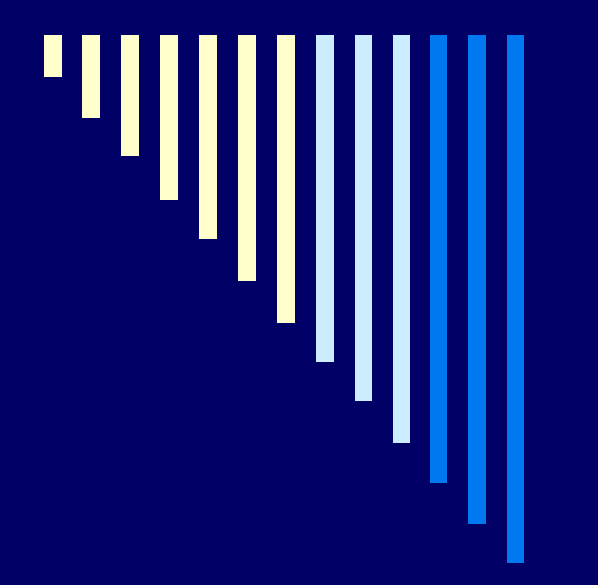

# 02. Koncepce OS Procesy, vlákna

**ZOS 2012**

# Vektor přerušení

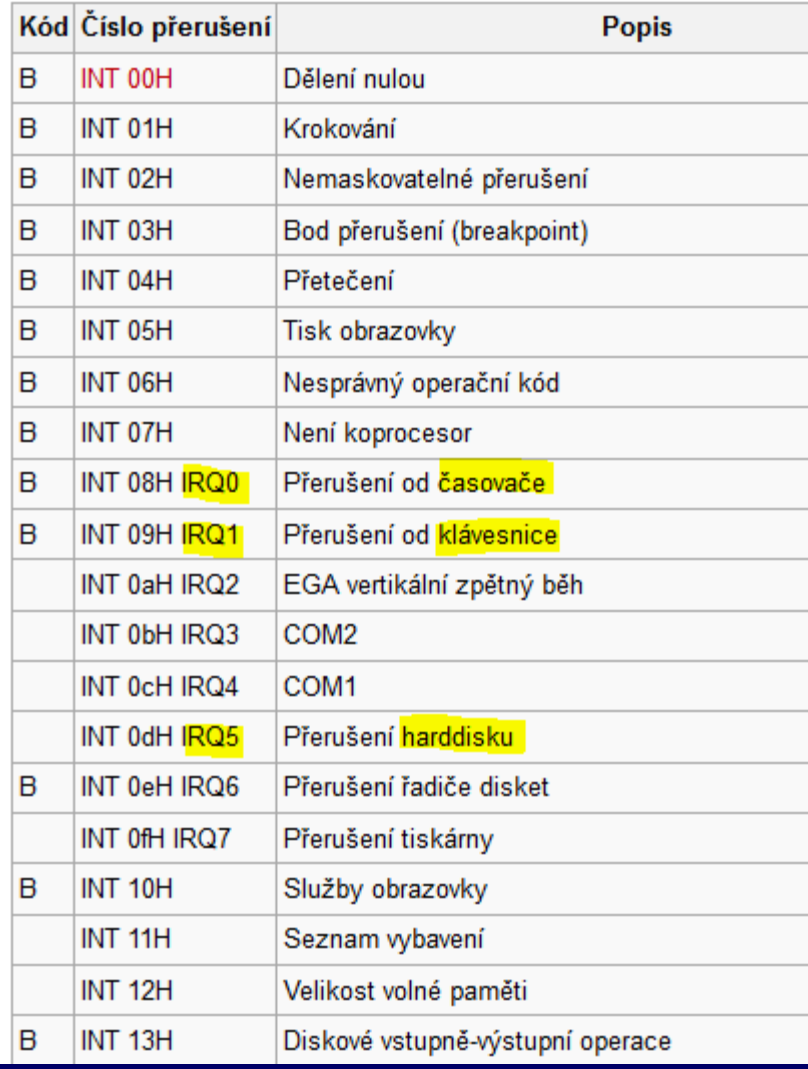

Příklad možného mapování (IBM PC) , může být různé

všimněte si IRQ0 je zde na INT 08H, na vektoru 08H bude adresa podprogramu k vykonání

# IRQ – Interrupt Request

IRQ – signál, kterým zařízení (časovač, klávesnice) žádá procesor o přerušení zpracovávaného procesu za účelem provedení důležitější akce

IRQL – priorita přerušovacího požadavku (Interrupt Request Level)

NMI – nemaskovatelné přerušení, např. nezotavitelná hw chyba (non-maskable interrupt)

# Obsluha HW přerušení

- 1. zařízení sdělí řadiči přerušení, že potřebuje přerušení
- 2. řadič upozorní CPU, že jsou čekající (pending) přerušení
- 3. až je CPU ochotné přijmout přerušení tak přeruší výpočet a zeptá se řadiče přerušení, které nejdůležitější čeká a spustí jeho obsluhu
- 4. uloží stav procesu, provede základní obsluhu zařízení, informuje řadič o dokončení obsluhy, obnoví stav procesu a pokračuje se dále

# Řadič přerušení

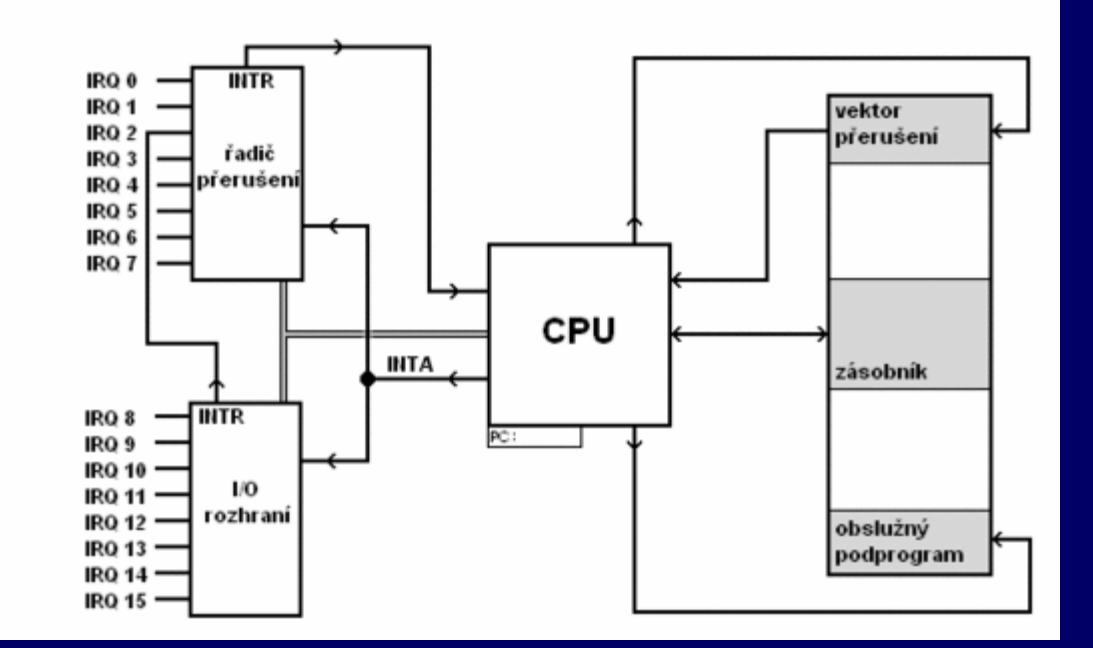

2 integrované obvody Intel 8259 1. spravuje IRQ 0 až 7 (master, na IRQ2 je připojen druhý) 2. spravuje IRQ 8 až 16 novější systémy Intel APIC Architecture (typicky 24 IRQ)

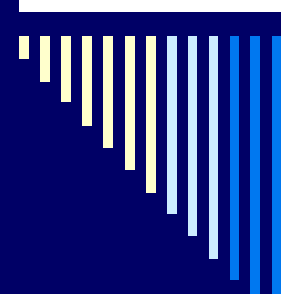

Systémové informace

# IRQ pod Win: msinfo32.exe

-٠

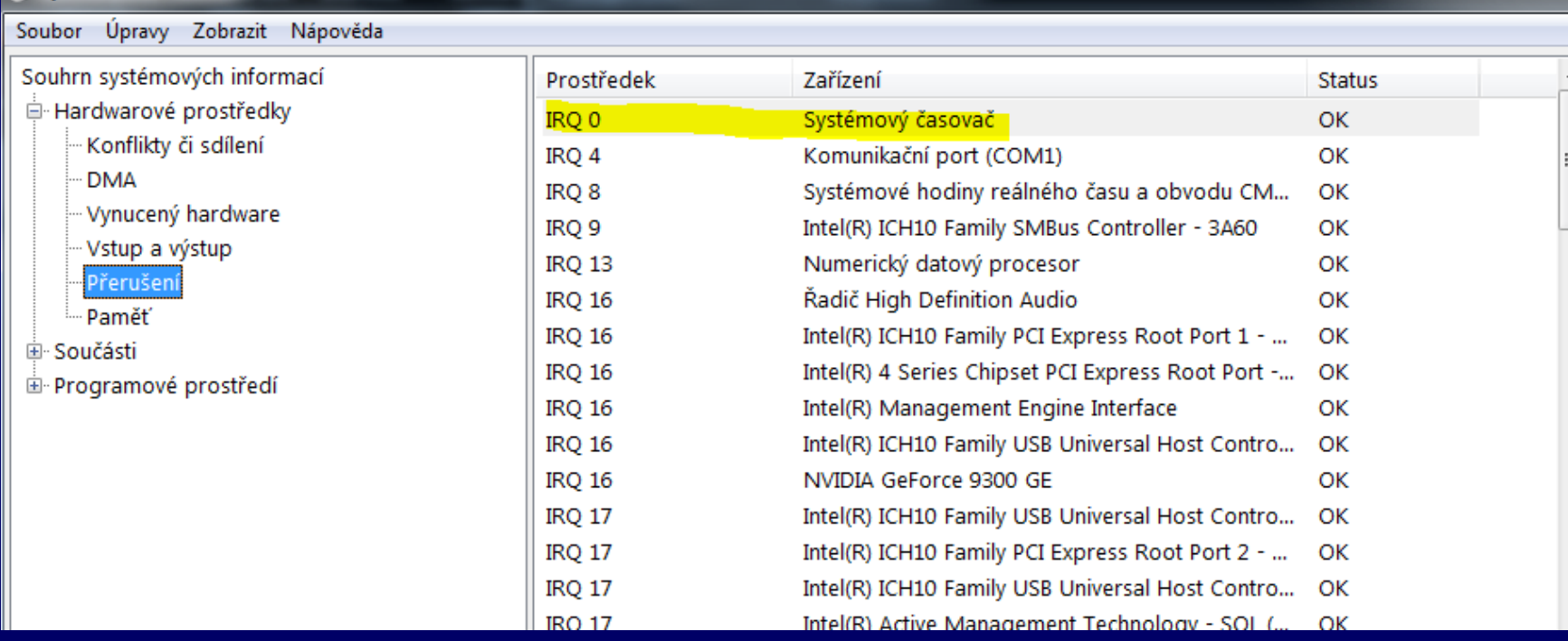

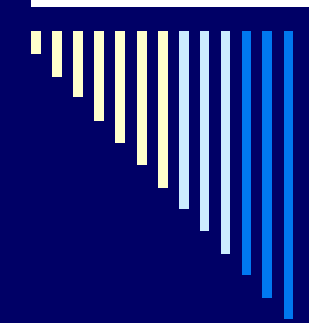

# Koncepce OS

□ Základní abstrakce:

**procesy** 

soubory

uživatelská rozhraní

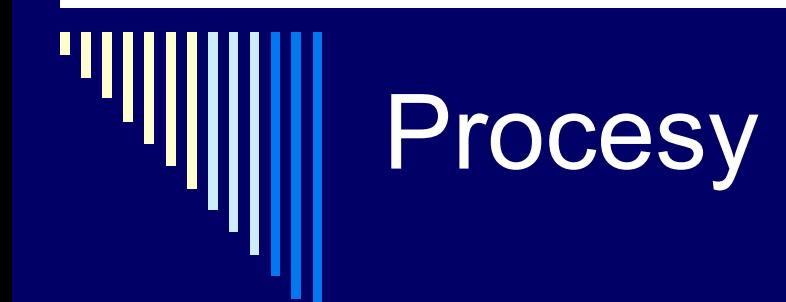

**Proces** – instance běžícího programu

#### **Adresní prostor** procesu

- MMU (Memory Management Unit) zajištuje soukromí
- kód spustitelného programu, data, zásobník

**□ S procesem sdruženy registry a další info potřebné k** běhu procesu = stavové informace

 registry – čítač instrukcí PC, ukazatel zásobníku SP, univerzální registry

### Registry (příklad architektura x86)

 malé úložiště dat uvnitř procesoru  $\Box$  obecné registry ■ EAX, EBX, ECX, EDX ... jako 32ti bitové AX, BX, CX, DX .. využití jako 16ti bitové (dolních 16) **AL, AH ... využití jako 8bitové** 

□ obecné registry - uložení offsetu

- SP .. ofset adresy vrcholu **zásobníku (!)**
- $\blacksquare$  BP ... pro práci se zásobníkem
- SI ... offset zdroje (source index)
- DI ... ofset cíle (destination index)

# **Registry**

□ segmentové registry

- CS code segment (kód)
- **DS** data segment (data)
- **ES** extra segment
- **FS** volně k dispozici
- **GS** volně k dispozici
- SS stag segment (zásobník)

# **Registry**

**□** speciální  $\blacksquare$   $\blacksquare$  ... offset vykonávané instrukce (CS:IP) **FLAGS** .. zajímavé jsou jednotlivé bity IF .. interrupt flag (přerušení zakázáno-povoleno) □ ZF .. zero flag (je-li výsledek operace 0) OF, DF, TF, SF, AF, PF, CF

bližší info např. [http://cs.wikipedia.org/wiki/Registr\\_procesoru](http://cs.wikipedia.org/wiki/Registr_procesoru) jde nám o představu jaké registry a k jakému účelu jsou

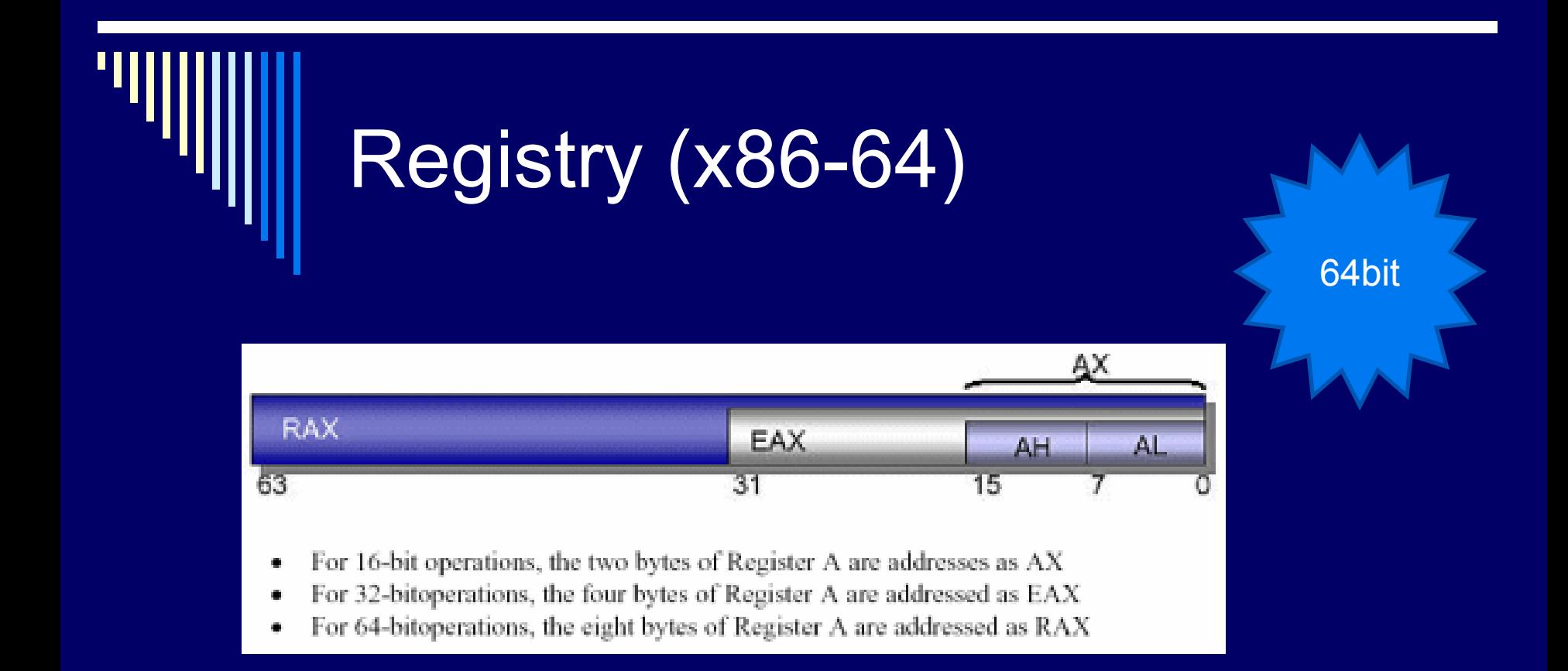

#### zdroj:

http://pctuning.tyden.cz/index2.php?option=com\_content&task=view&id=7475&Itemid =28&pop=1&page=0

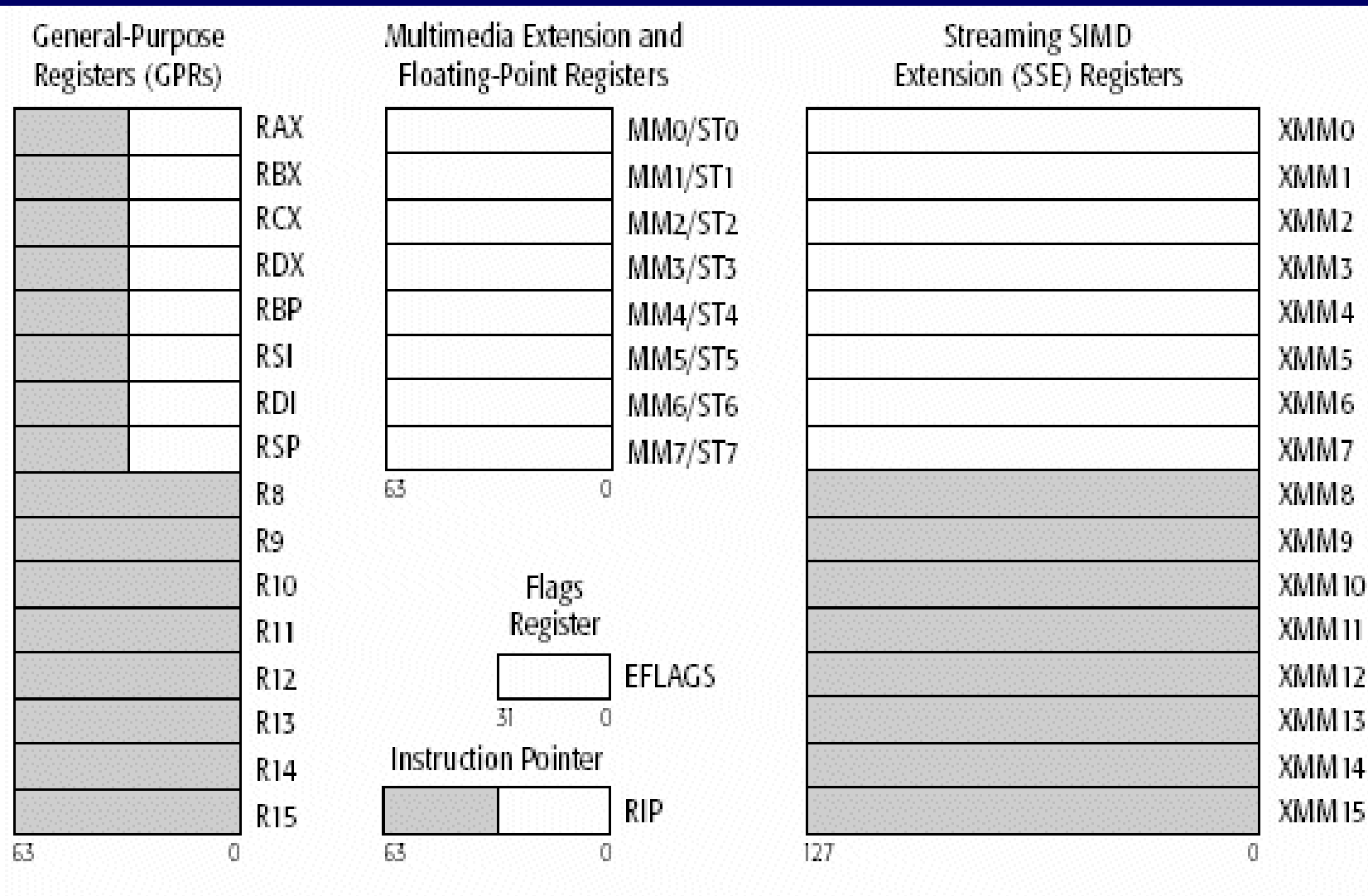

Legacy x86 Registers, supported in all modes

Register Extensions, supported in 64-Bit Mode

zdroj: http://www.usenix.org/events/bsdcon/full\_papers/linden/linden\_html/

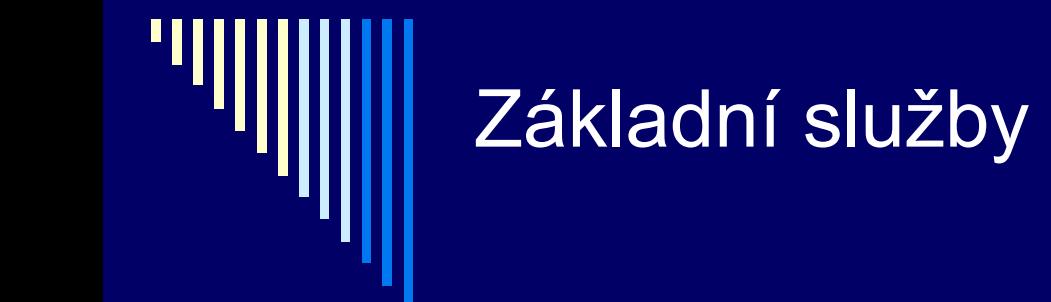

### Základní služby OS pro práci s procesy

### **Vytvoření nového procesu Find the Kinds** of the UNIXu, CreateProcess ve Win32

### **Ukončení procesu**

■ exit v UNIXu, ExitProcess ve Win32

### **Čekání na dokončení potomka**

- wait (waitpid) v UNIXu,
- WaitForSingleObject ve Win32

# Další služby - procesy

 Alokace a uvolnění paměti procesu □ Komunikace mezi procesy (IPC) □ Identifikace ve víceuživatel. systémech ■ identifikátor uživatele (UID) **skupina uživatele (GID)**  proces běží s UID toho, kdo ho spustil v UNIXu – UID, GID – celá čísla Problém uvíznutí procesu

# **Soubory**

 Zakrytí podrobností o discích a I/O zařízení Poskytnutí abstrakce – soubor Systémová volání vytvoření, zrušení, čtení, zápis Otevření a uzavření souboru – open, close Sekvenční nebo náhodný přístup k datům Logické sdružování souborů do adresářů □ Hierarchie adresářů – stromová struktura

# Soubory II.

**□ Ochrana souborů, adresářů přístupovými právy**  kontrola při otevření souboru pokud není přístup – chyba

 Připojitelnost souborových systémů Windows – disk určený prefixem *C:, D:* Unix – *kamkoliv* v adresářovém stromu

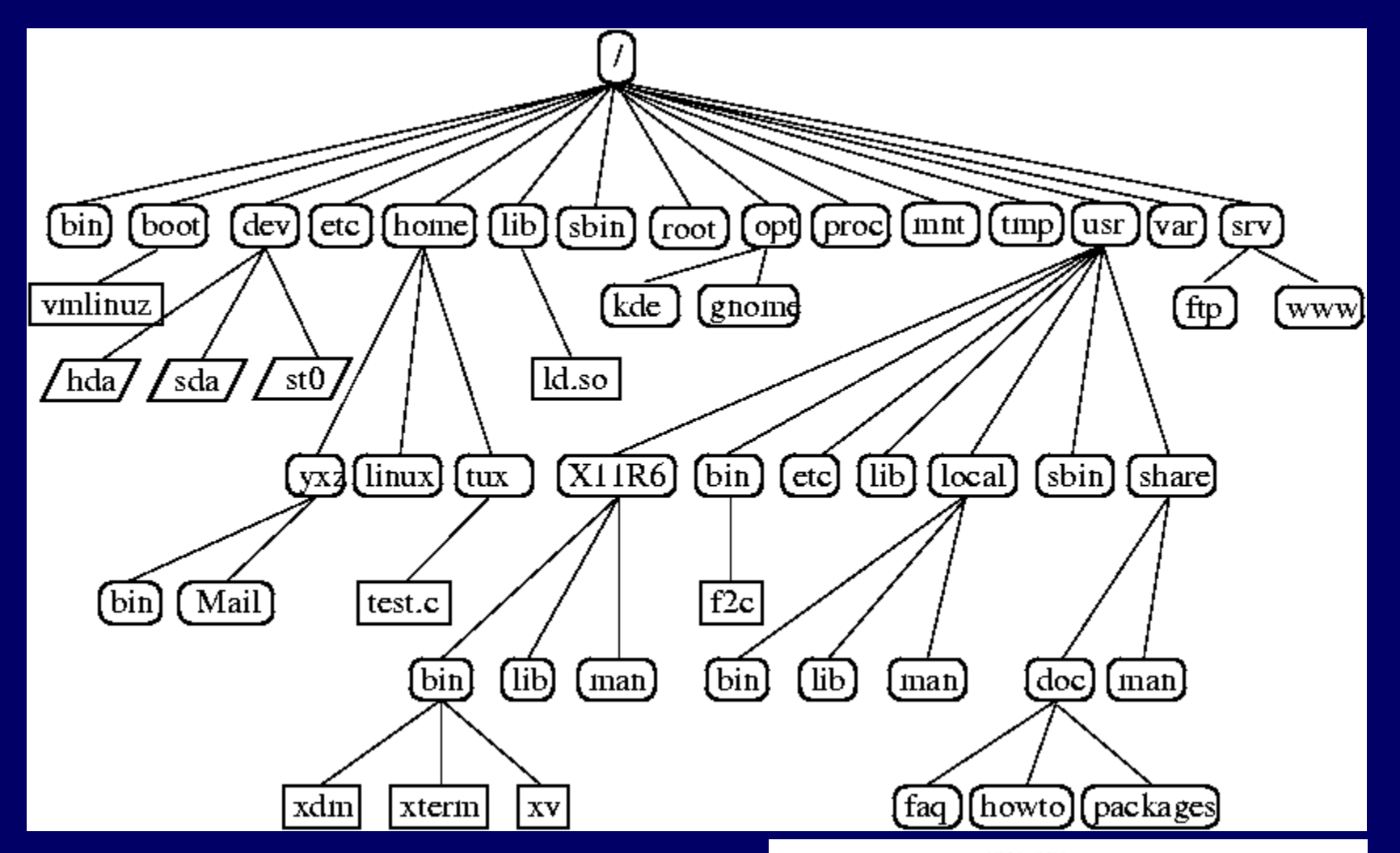

#### Linux – filesystem

zdroj: [http://www-](http://www-uxsup.csx.cam.ac.uk/pub/doc/suse/suse9.0/userguide-9.0/ch24s02.html)

[uxsup.csx.cam.ac.uk/pub/doc/suse/suse9.0/userguide-](http://www-uxsup.csx.cam.ac.uk/pub/doc/suse/suse9.0/userguide-9.0/ch24s02.html)

[9.0/ch24s02.html](http://www-uxsup.csx.cam.ac.uk/pub/doc/suse/suse9.0/userguide-9.0/ch24s02.html)

[http://www.cs.wits.ac.za/~adi/courses/linuxadmin/content/](http://www.cs.wits.ac.za/~adi/courses/linuxadmin/content/module2doc.html) [module2doc.html](http://www.cs.wits.ac.za/~adi/courses/linuxadmin/content/module2doc.html)

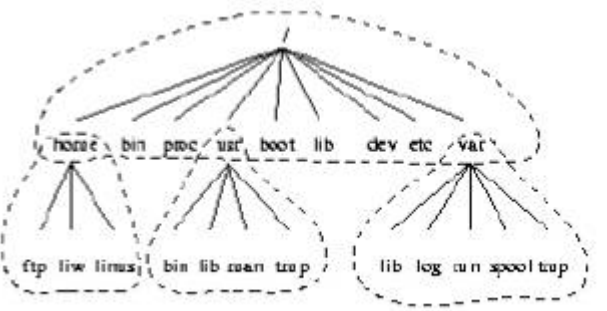

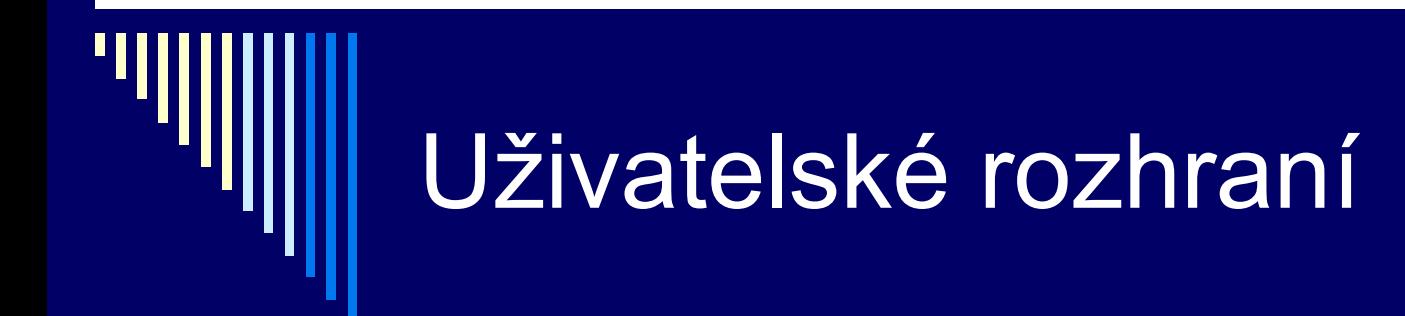

□ řádková – CLI (Command Line Interface) grafická uživ. rozhraní (GUI)

 původně UI součást jádra v moderních OS – jedním z programů, možnost náhrady za jiné

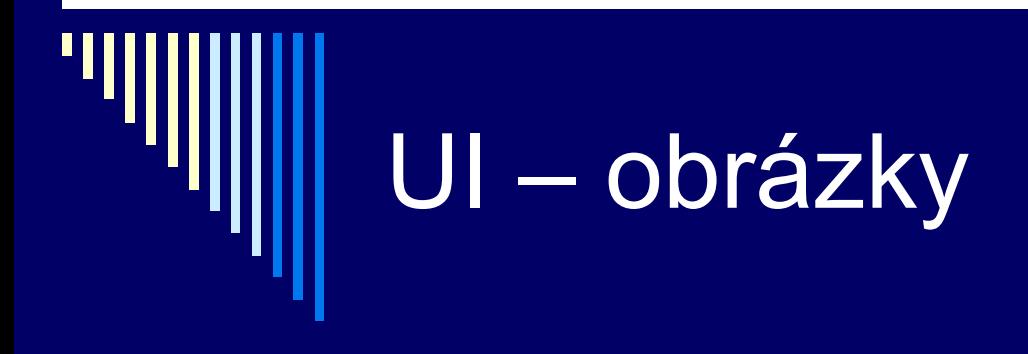

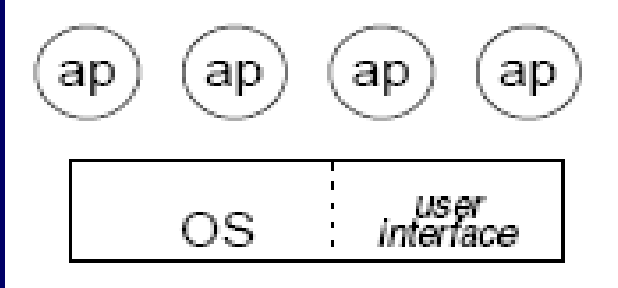

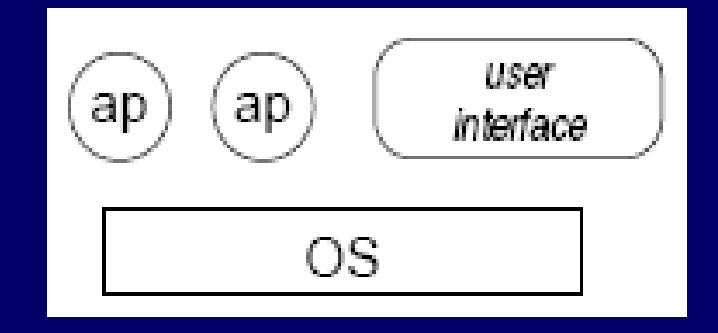

#### **UI jako součást jádra UI v uživ. režimu**

Kolik přepnutí kontextu je potřeba? vs. vliv na stabilitu jádra OS

# Uživatelské rozhraní - příklady

### GUI Linux

■ systém XWindow (zobrazování grafiky) a grafické prostředí (správci oken,...) – programy v uživatelském režimu

### Windows NT,2000,XP

- grafická část v jádře
- logická část (v uživatelském režimu)
- výkon vs. stabilita

## Proces jako abstrakce

- Běžící SW organizován jako množina sekvenčních procesů
- □ Proces běžící program včetně obsahu čítače instrukcí, registrů, proměnných; běží ve vlastní paměti
- Koncepčně každý proces vlastní virtuální CPU
- Reálný procesor přepíná mezi procesy (multiprogramování)
- Představa množiny procesů běžících (pseudo)paralelně

# **Ukázka**

4 procesy, každý má vlastní bod běhu (čítač instrukcí) pseudoparalelní běh x paralelní (více CPU)

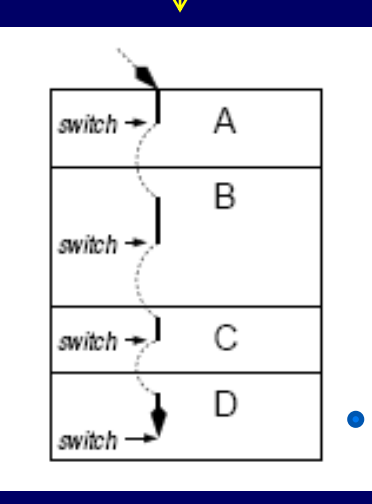

1 procesor

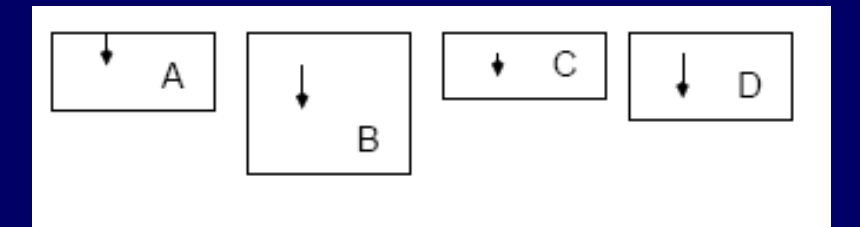

4 procesory

z pohledu uživatele se nám jeví jako paralelní vykonávání procesů

# Pseudoparalelní běh

 Pseudoparalelní běh – v jednu chvíli aktivní pouze jeden proces Vyprší časové kvantum, nebo chce

I/O operaci

Po určité době pozastaven a spuštěn další

 Po určité době všechny procesy vykonají část své činnosti

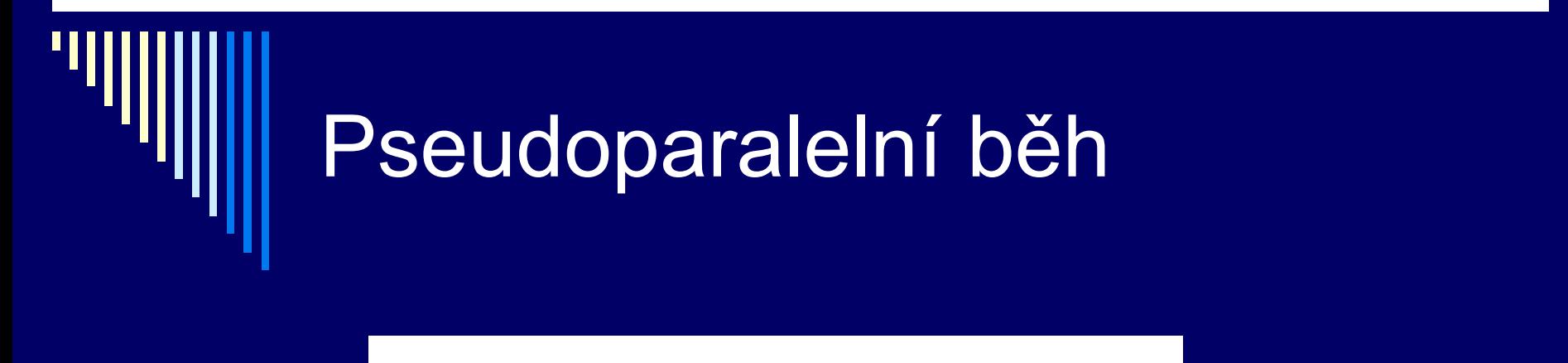

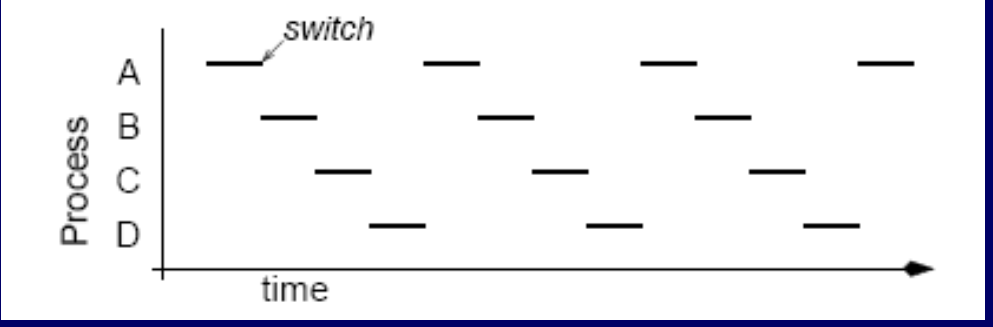

Procesy A, B, C,D se střídají na procesoru Z obrázku se zdá, že na procesoru stráví vždy stejnou dobu, ale nemusí tomu tak být – např. mohou požadovat I/O operaci a "odevzdají" procesor dříve

# Rychlost procesů

 Rychlost běhu procesu není konstantní. □ Obvykle není ani reprodukovatelná. Procesy nesmějí mít vestavěné předpoklady o časování (!) **□ Např. doba trvání I/O různá.** Procesy neběží stejně rychle.

Proces běží v reálném systému, který se věnuje i dalším procesům, obsluze přerušení atd., tedy nesmíme spoléhat, že poběží vždy stejně rychle..

# Stavy procesu

□ Procesy často potřebují komunikovat s ostatními procesy: *ls –l | more* Oba jsou spuštěny současně

□ proces s vypíše obsah adresáře na std. výstup more zobrazí obrazovku a čeká na klávesu More je připraven běžet, ale nemá žádný vstup – zablokuje se dokud vstup nedostane

## Kdy proces neběží

Nemůže, na něco čeká

 Blokování procesu – proces nemůže pokračovat, protože čeká na zdroj (vstup, zařízení, paměť), který není dostupný – proces nemůže logicky pokračovat

Chtěl by, ale není volný **CPU** 

 Proces může být připraven pokračovat, ale CPU vykonává jiný proces – musí počkat, až bude CPU "volné"

# Základní stavy procesu

### **Běžící** (running) – skutečně využívá CPU, vykonává instrukce **Připravený** (ready, runnable) – dočasně pozastaven, aby mohl jiný proces pokračovat

 **Blokovaný** (blocked, waiting) – neschopný běhu, dokud nenastane externí událost

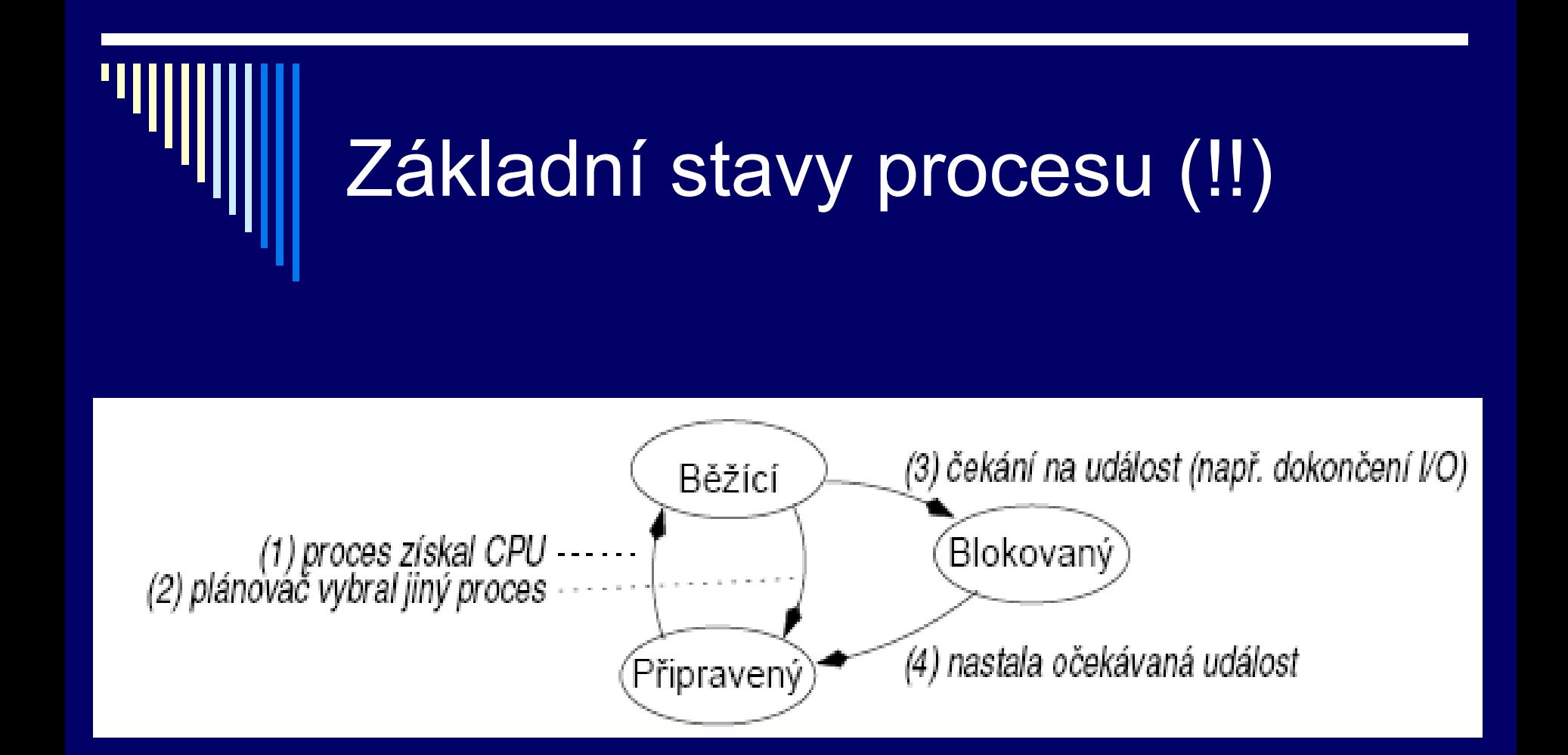

# Přechody stavů procesu

- 1. Plánovač **vybere** nějaký proces
- 2. Proces je **pozastaven**, plánovač vybere jiný proces (typicky - vypršelo časové kvantum)
- 3. Proces se **zablokuje**, protože čeká na událost (zdroj – disk, čtení z klávesnice)
- **4. Nastala** očekávaná **událost**, např. zdroj se stal dostupný

# Stavy procesů

 Jádro OS obsahuje plánovač □ Plánovač určuje, který proces bude běžet Nad OS řada procesů, střídají se o CPU

 Stav procesu **pozastavený □ V některých systémech může být proces pozastaven** nebo **aktivován** V diagramu přibudou **dva** nové stavy

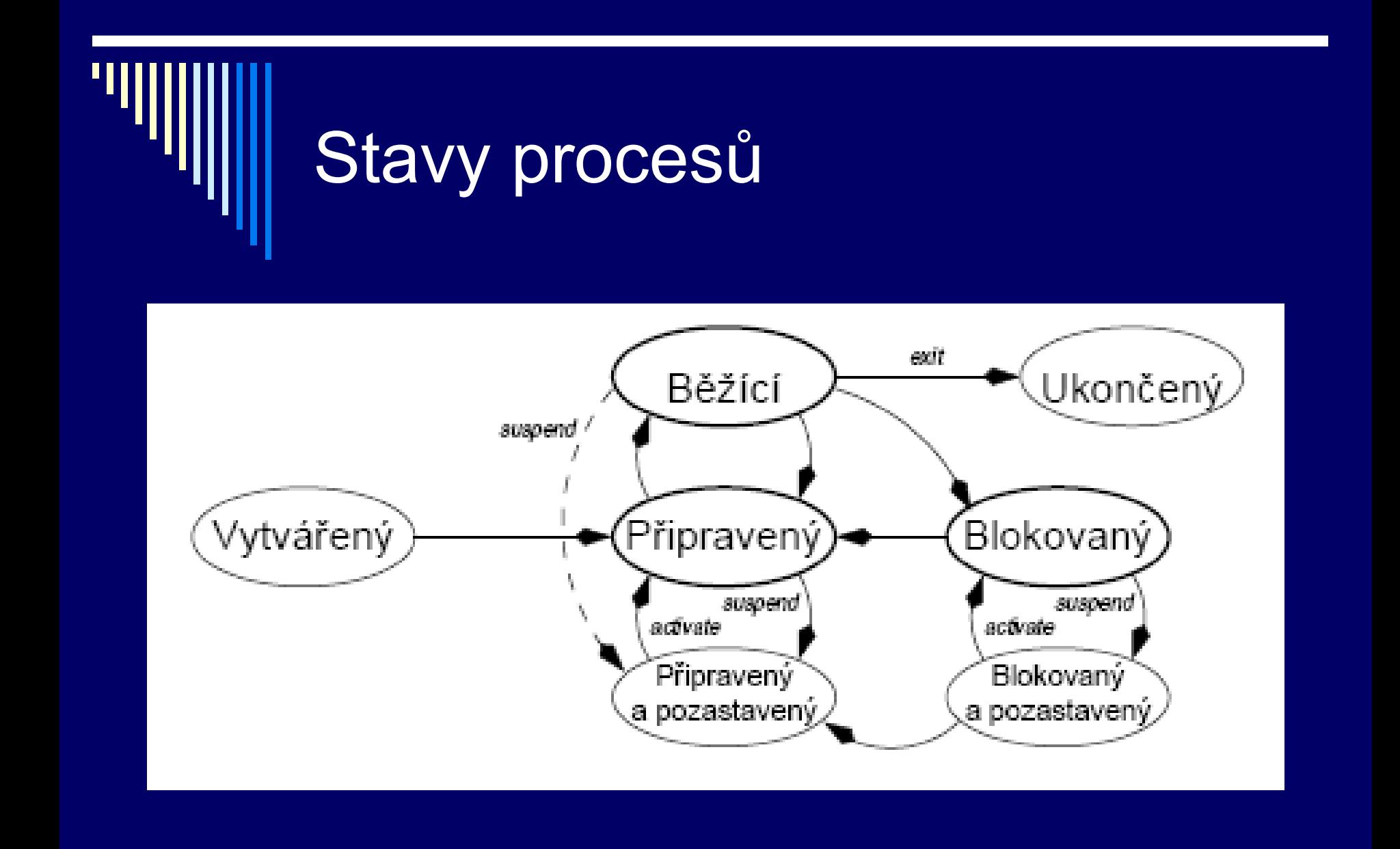

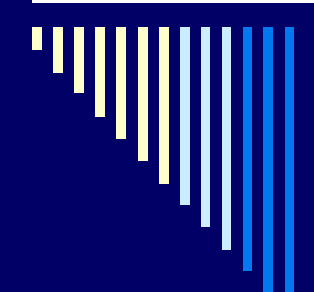

# Tabulka procesů

OS si musí vést evidenci, jaké procesy v systému v danou chvíli existují. Tato informace je vedena v **tabulce procesů**.

Každý proces v ní má záznam, a tento záznam se nazývá process control block (PCB).

Na základě informací zde obsažených se plánovač umí rozhodnout, který proces dále poběží a bude schopen tento proces spustit ze stavu, v kterém byl naposledy přerušen.

# PCB (Process Control Block) !

 OS udržuje tabulku nazývanou tabulka procesů Každý proces v ní má položku zvanou PCB (Process Control Block) PCB obsahuje všechny informace potřebné pro opětovné spuštění přerušeného procesu Procesy se o CPU střídají, tj. jeho běh je přerušovaný □ Konkrétní obsah PCB – různý dle OS Pole správy procesů, správy paměti, správy souborů

Položky - správa procesů **□ Identifikátory (číselné) Identifikátor procesu - PID Identifikátor uživatele - UID □ Stavová informace procesoru Univerzální registry, Ukazatel na další instrukci - PC**  ukazatel zásobníku SP ■ Stav CPU – PSW (Program Status Word) Stav procesu (běžící, připraven, blokován) □ Plánovací parametry procesu (algoritmus, priorita)
### Položky – správa procesů II

□ Odkazy na rodiče a potomky **D**Účtovací informace Čas spuštění procesu **E Čas CPU spotřebovaný procesem** □ Nastavení meziprocesové komunikace **Nastavení signálů, zpráv** 

### Položky – správa paměti

 Popis paměti **Ukazatel, velikost, přístupová práva** 1. Úsek paměti s kódem programu 2. Data – hromada Pascal – new release C – malloc, free 3. Zásobník **Návratové adresy, parametry funkcí a** 

procedur, lokální proměnné

### Položky – správa souborů

 Nastavení prostředí **Aktuální pracovní adresář** 

#### □ Otevřené soubory

■ Způsob otevření – čtení / zápis

**Pozice v otevřeném souboru** 

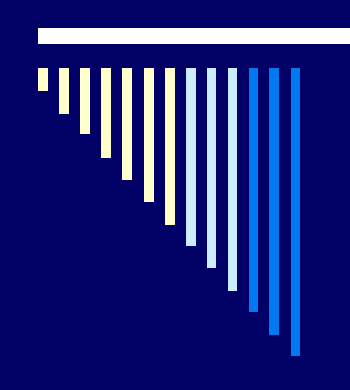

## PCB

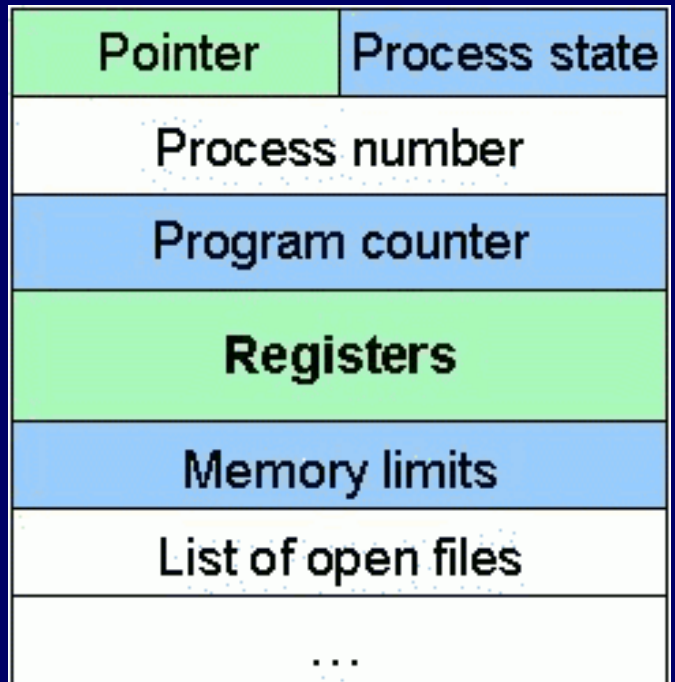

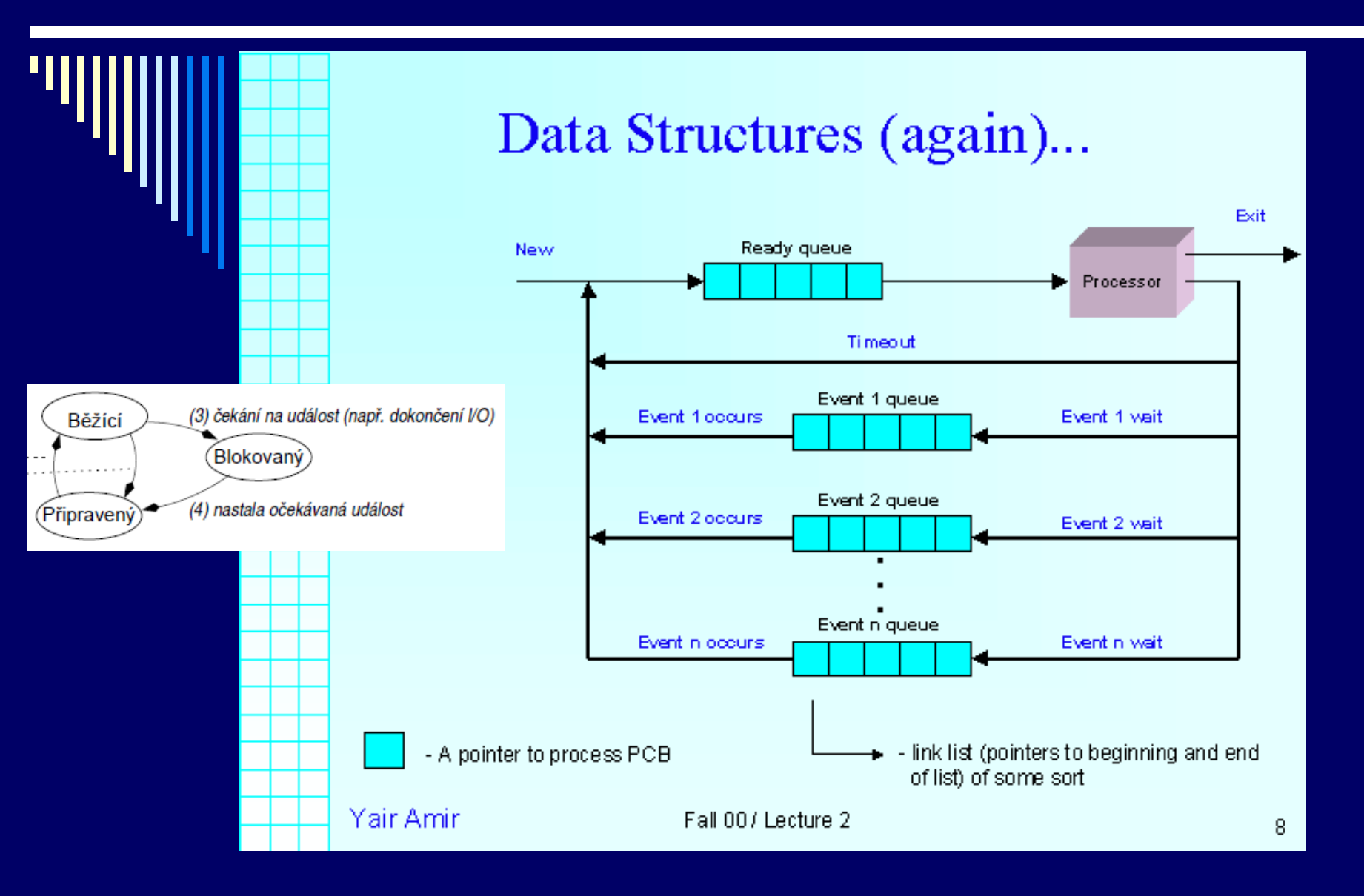

Viz <http://www.cs.jhu.edu/~yairamir/cs418/os2/sld007.htm>

## Poznámky

 Stav Nový **Proces přejde z nový do stavu Připravený**  Stav Ukončený **Přechod ze stavu běžící do ukončený,** např. voláním exit

Častou chybou je, že lidé kreslí přechod ze stavu Nový do stavu Běžící, napřed se musí jít přes Připravený ! Stejně tak, do stavu Ukončený jdeme ze stavu Běžící.

### Ukončení procesu

□ Proces úspěšně vykoná kód programu ©

**□ Skončí rodičovský proces a OS nedovolí** pokračovat child procesu (záleží na OS, někdy ano někdy ne)

Proces překročí limit nějakého zdroje

### Přepnutí procesu - průběh

Systém nastaví časovač – pravidelně přerušení

- Na předem definovaném místě adresa obslužného programu přerušení
- CPU po příchodu přerušení provede:
	- **Uloží čítač instrukcí PC do zásobníku**
	- **Načte do PC adresu obsluž. programu přerušení**
	- **Přepne do režimu jádra**

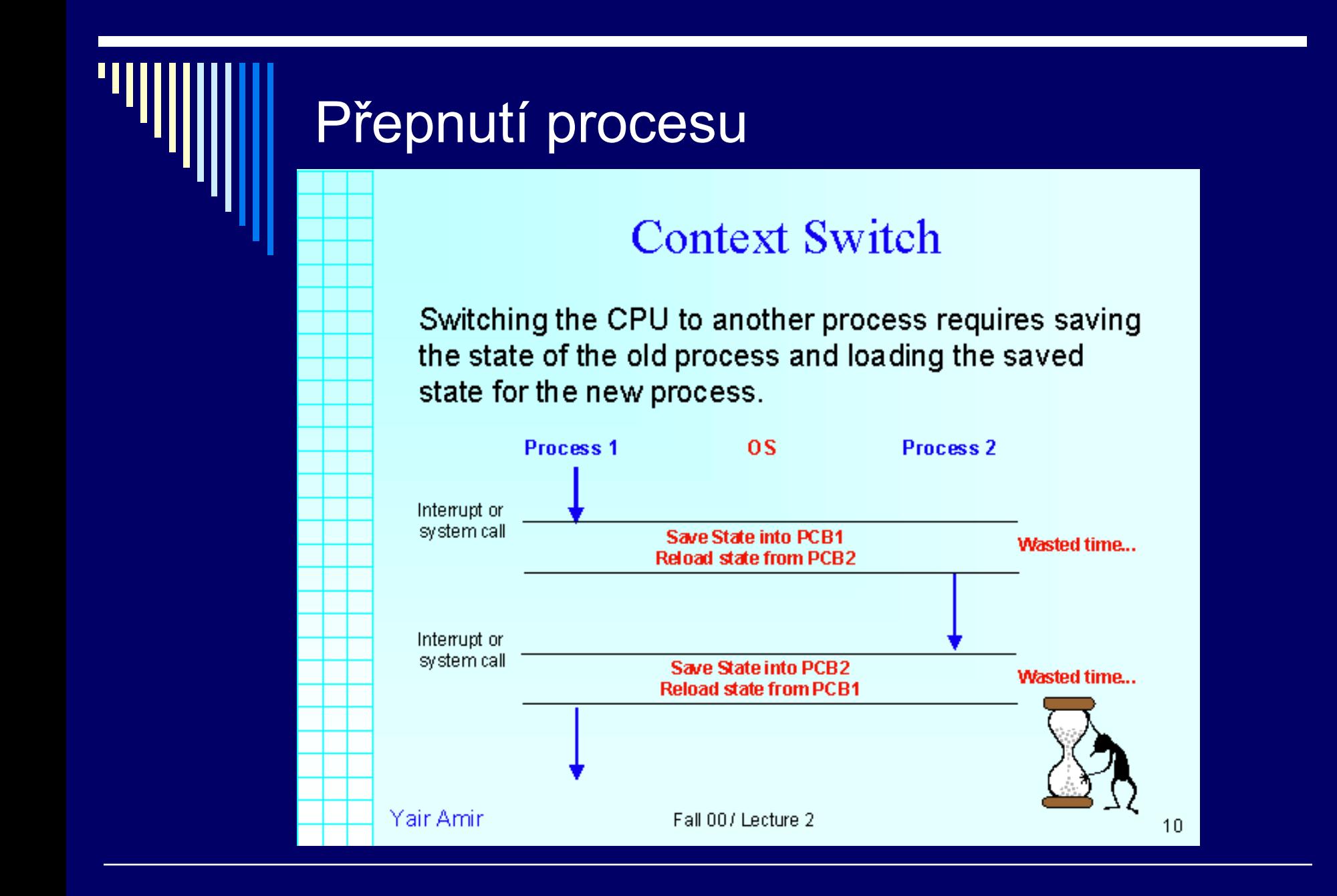

### Přepnutí procesu - II

Vyvolána obsluha přerušení:

- Uloží obsah registrů do zásobníku
- Nastaví nový zásobník

K přeplánování procesu nedojde při každém tiku časovače, ale až, když jich je tolik, že vyprší časové kvantum

- □ Plánovač nastaví proces jako ready, vybere nový proces pro spuštění
- □ Přepnutí kontextu
	- Nastaví mapu paměti nového procesu
	- Nastaví zásobník, načte obsah registrů
	- Provede návrat z přerušení RET (do PC adresa ze zásobníku, přepne do uživatelského režimu)

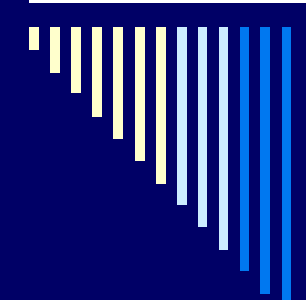

### Rychlost CPU vs. paměti

Cílem následující vsuvky je říci, že výkon systému může degradovat nejenom časté střídání procesů, protože se pořád musí přepínat kontext,

ale i fakt, že informace v cachi se po přepnutí na jiný proces stane neaktuální, a cache paměti chvíli trvá, než se naplní aktuálními daty, což má také vliv na výkon systému.

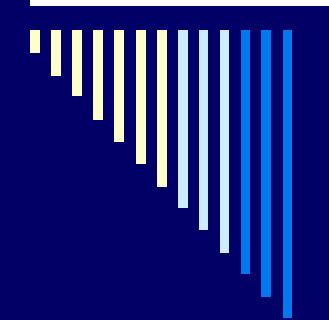

### Rychlost CPU vs. paměť

### **O** CPU

- Rychlost počet instrukcí za sekundu
- **Dovykle nejrychlejší komponenta v systému**
- Skutečný počet instrukcí závisí na rychlosti, jak lze instrukce a data přenášet z a do hlavní paměti

### Hlavní paměť

- Rychlost v pamětových cyklech (čtení, zápis)
- O řád pomalejší než CPU
- Proto důvod používat cache paměť

### Rozdíly rychlostí – "pyramida"

 CPU registry – rychlé – zápisníková pamět, 32x32 nebo 64x64 bitů, žádné zpoždění při přístupu

#### Cache – malá paměť s vysokou rychlostí,

- **princip lokality,**
- pokud jsou data v cache dostaneme velmi rychle, 2 tiky hodin

RAM

Vnější pamět

Mechanická, pomalejší, větší kapacita, levnější cena za bit

### MMU – Memory Management Unit

#### Více procesů v paměti

- Každý proces pamět pro sebe, např. od adresy 0 (relokace)
- Ochrana nemůže zasahovat do paměti ostatních procesů ani jádra
- □ Mezi CPU a pamětí je MMU
	- **Program pracuje s virtuálními adresami**
	- **NMU** je převede na fyzické adresy

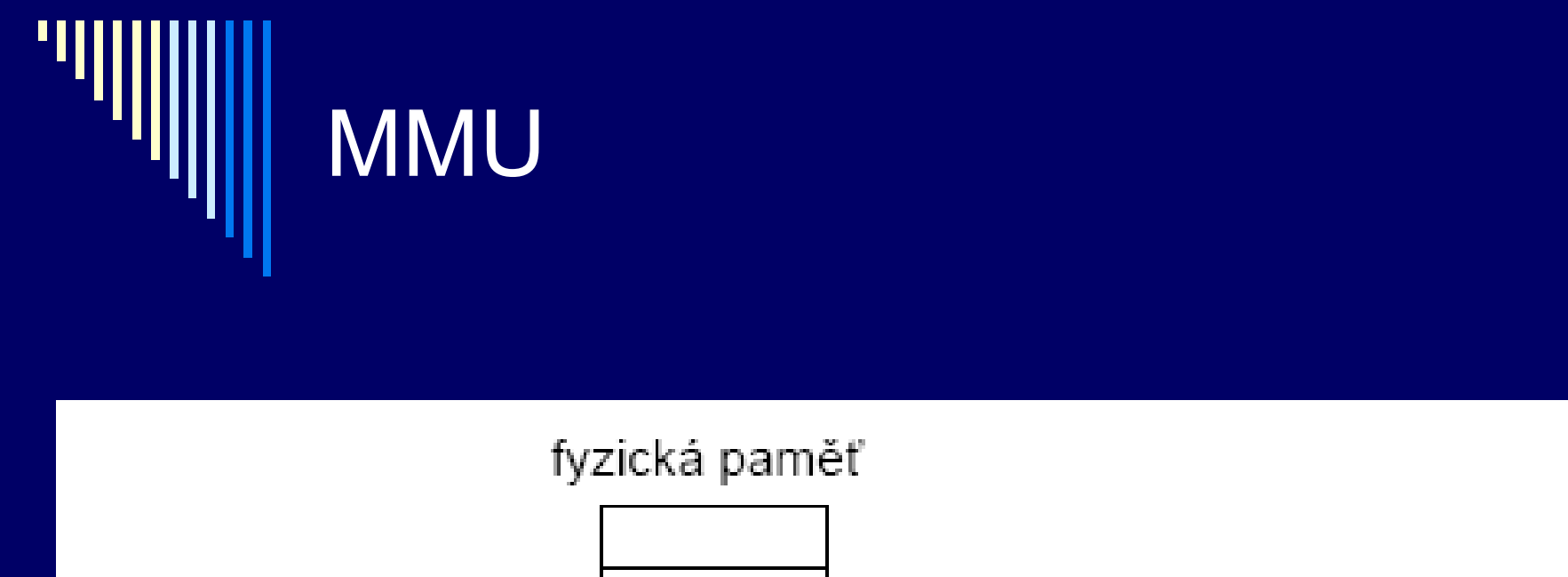

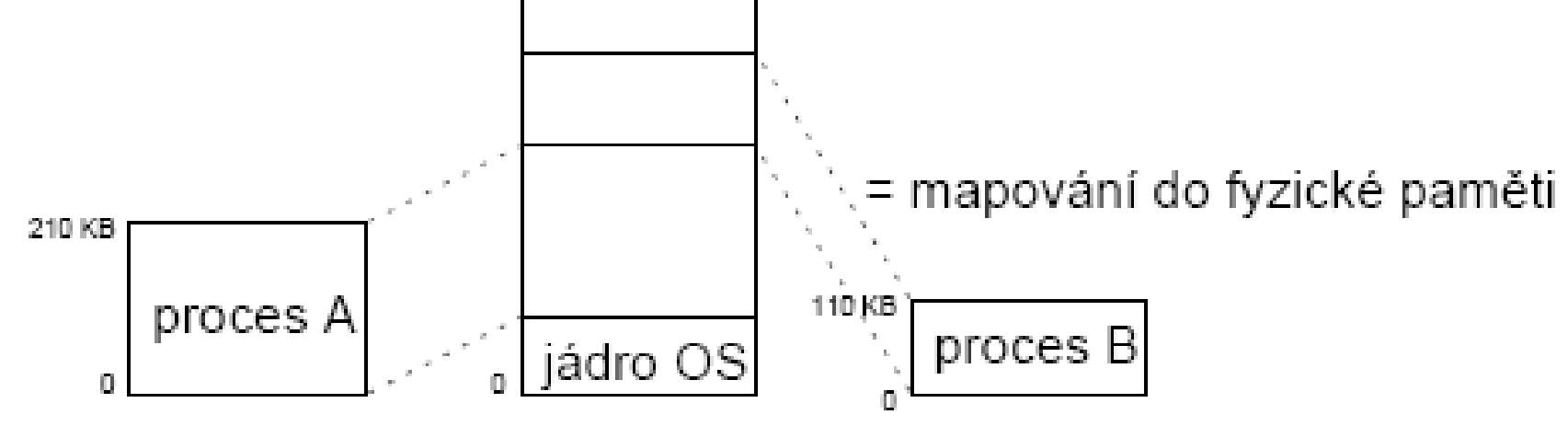

### Výkonnostní důsledky

 Pokud program nějakou dobu běží – v cache jeho data a instrukce – dobrá výkonnost

- Při přepnutí na jiný proces převažuje přístup do hlavní paměti (keš není naučená)
- Nastavení MMU se musí změnit

 Přepnutí mezi úlohami i přepnutí do jádra (volání služby OS) – relativně drahé (čas)

### Služby pro práci s procesy

Jednoduché systémy

- Všechny potřebné procesy spuštěny při startu systému
- Běží po celou dobu běhu systému žádné služby nepotřebujeme
- Některé zapouzdřené (embedded) systémy

# UNIX a Linux

- Služba **fork()** vytvoří přesnou kopii rodičovského procesu
- Návratová hodnota rozliší mezi rodičem a potomkem (potomek dostane 0)
- *pid = fork();*
- *if (pid == 0) potomek else rodic*
- Potomek může činnost ukončit pomocí exit()
- Rodič může na potomka čekat wait()

## UNIX

 Potomek může místo sebe spustit jiný program – volání execve() – nahradí obsah paměti procesem spouštěným ze zadaného souboru

- 1. *if (fork() == 0)*
- *2. execve("/bin/ls", argv, envp);*
- *3. else*
- *4. wait(NULL);*

## Příkazový interpret

 Spouští příkaz – vytvoří nový proces, čeká na jeho dokončení; ukončení – volání sl. systému

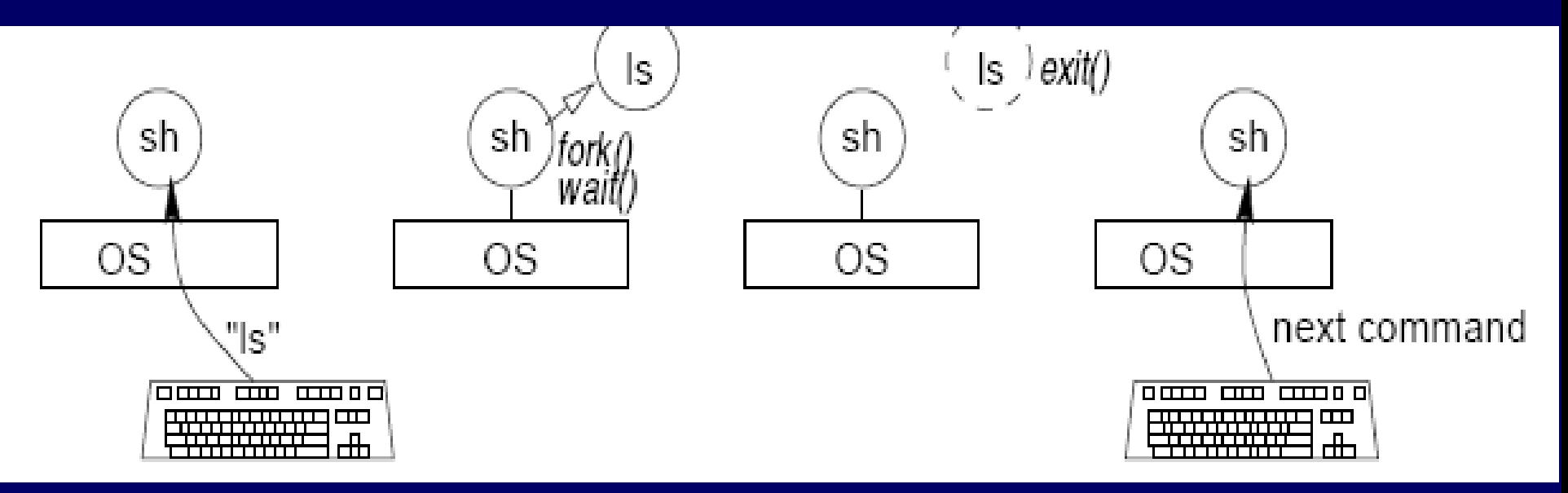

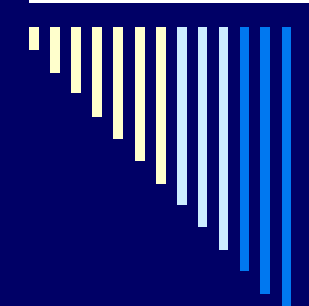

### Win32

 Vytvoření procesu službou **CreateProcess** 

□ Mnoho parametrů – vlastnosti procesu

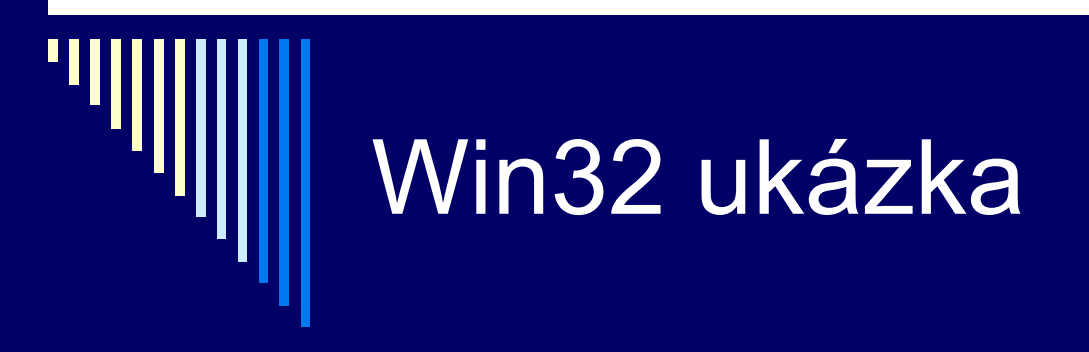

SetFocus(); // Bring back focus

```
STARTUPINFO StartInfo: // name structure
PROCESS INFORMATION ProcInfo; // name structure
memset (&ProcInfo, 0, sizeof (ProcInfo)); // Set up memory block
memset (&StartInfo, 0, sizeof (StartInfo)); // Set up memory block
StartInfo.cb = sizeof(StartInfo); // Set structure size
int res = CreateProcess(NULL, "MyApp.exe", NULL, NULL, NULL, NULL, NULL, NULL, &StartInfo, &ProcInfo); // starts
MyApp
if (res)
    WaitForSingleObject(ProcInfo.hThread, INFINITE); // wait forever for process to finish
```
příklad viz http://msdn.microsoft.com/enus/library/windows/desktop/ms682512%28v=vs.85%29.aspx

### Procesy a vlákna

 Tradiční OS – každý proces svůj vlastní adresový prostor a místo kde běží (bod běhu)

- Často výhodné více bodů běhu, ale ve stejném adresovém prostoru
- Bod běhu vlákno (thread, lightwight process)
- □ Více vláken ve stejném procesu multithreading

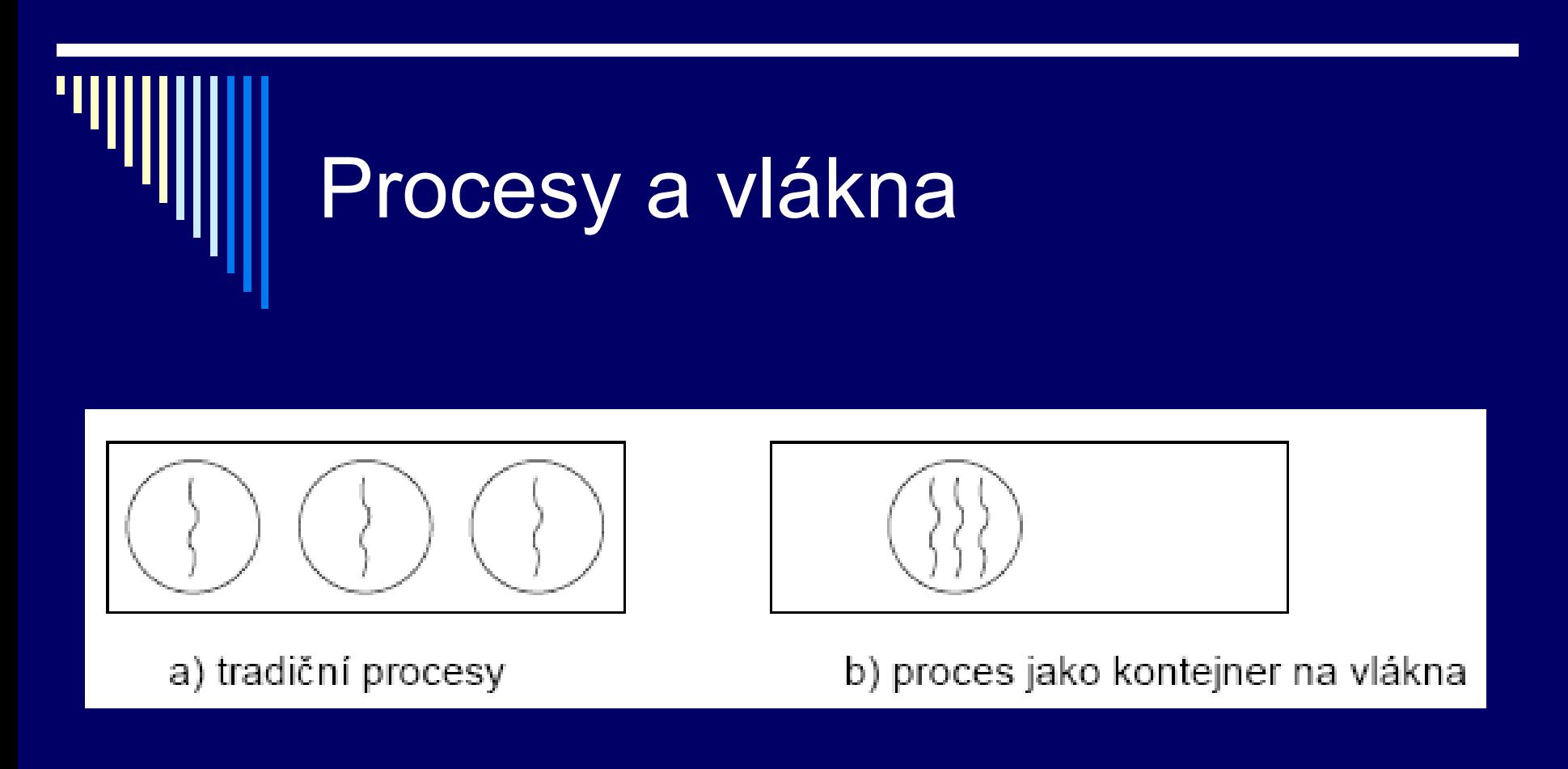

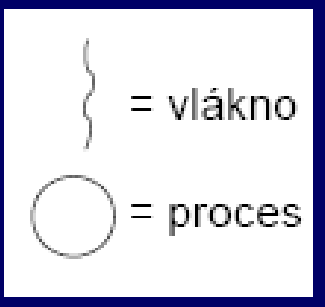

## Vlákna (!!)

 Vlákna v procesu sdílejí adresní prostor, otevřené soubory (atributy procesu)

 Vlákna mají soukromý čítač instrukcí, obsah registrů, soukromý zásobník

**Nohou mít soukromé lokální proměnné** 

 Původně využívána zejména pro VT výpočty na multiprocesorech (každé vlákno vlastní CPU, společná data)

### Vlákna – použití dnes

 Rozsáhlejší výpočet a rozsáhlejší i/o Interaktivní procesy – jedno vlákno pro komunikaci s uživatelem, další činnost na pozadí

- www prohlížeč jedno vlákno příjem dat, další zobrazování a interakce s uživatelem
- Textový procesor vstup dat, přeformátování textu

Servery www – jedno vlákno pro každého klienta

## Multithreading

 Podporován většinou OS **Linux, Windows**  Podporován programovacími jazyky ■ Java, knihovny v C, ... □ Proces začíná svůj běh s jedním vláknem, ostatní vytváří za běhu programově (konstrukce vytvoř vlákno) Režie na vytvoření vlákna a přepnutí kontextu menší než v případě procesů (!)

### Poznámka (terminologie)

□ Jeden proces – více vláken Ošetření souběžného přístupu ke sdílené paměti Více procesů sdílejících pamět Ošetření souběžného přístupu ke sdílené paměti

□ V literatuře např. při řešení synchronizace, se většinou nerozlišuje, zda uvažujeme souběžný přístup vláken nebo procesů ke společné paměti

### Programové konstrukce pro vytváření vláken

### Statické

- **Proces obsahuje deklaraci pevné množiny** podprocesů (např. tabulka)
- Všechny spuštěny při spuštění procesu

### Dynamické

- Procesy mohou vytvářet potomky dynamicky
- častější
- Pro popis precendenční grafy

# Precedenční grafy

 Popis pro vyjádření různých relací mezi procesy □ Process flow graph

 Acyklický orientovaný graf Běh procesu p*<sup>i</sup>* – orientovaná hrana grafu Vztahy mezi procesy – seriové nebo paralelní spojení – spojením hran

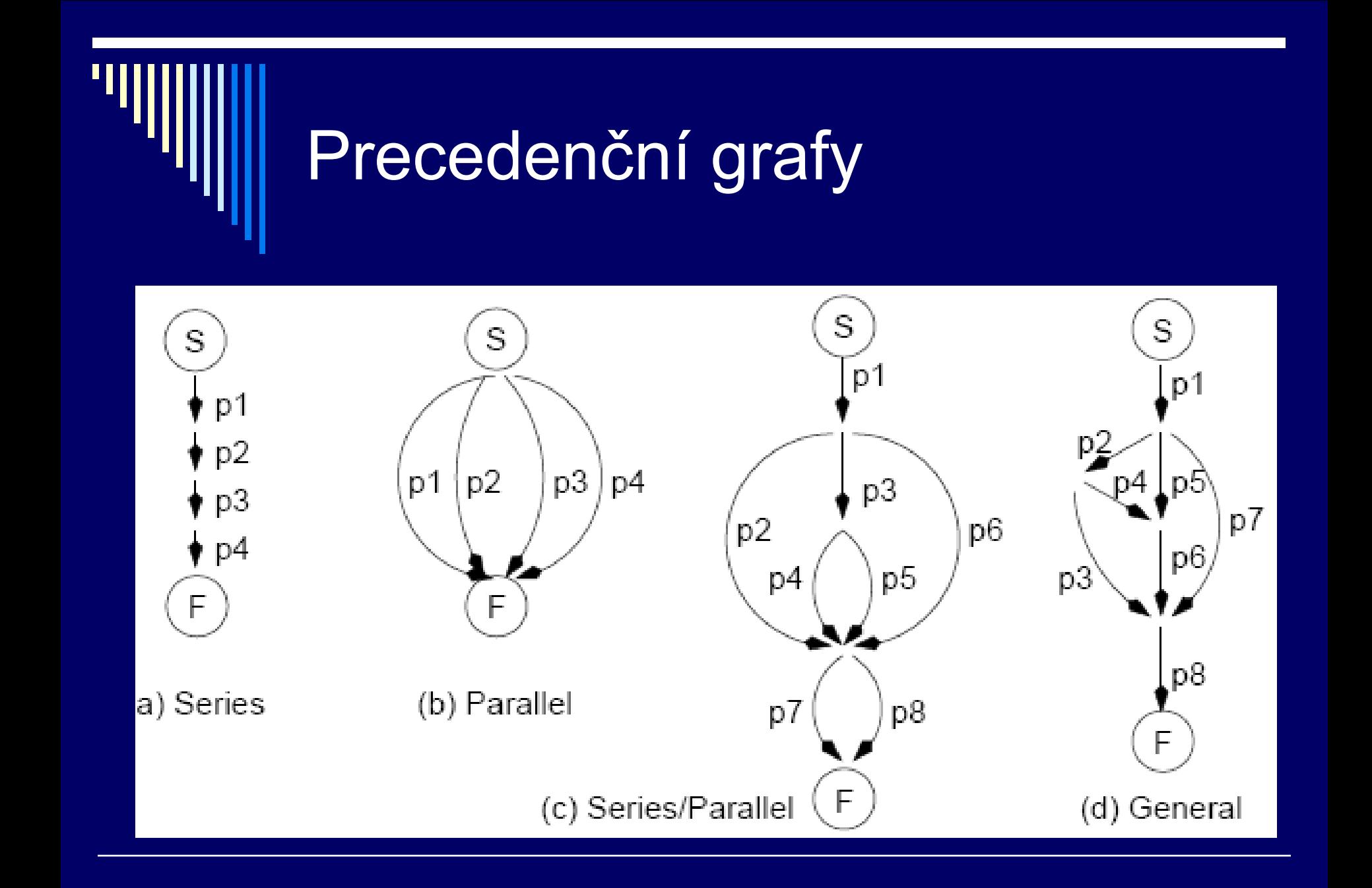

## Fork, join, quit

#### Mechanismus pro obecný popis paralelních aktivit

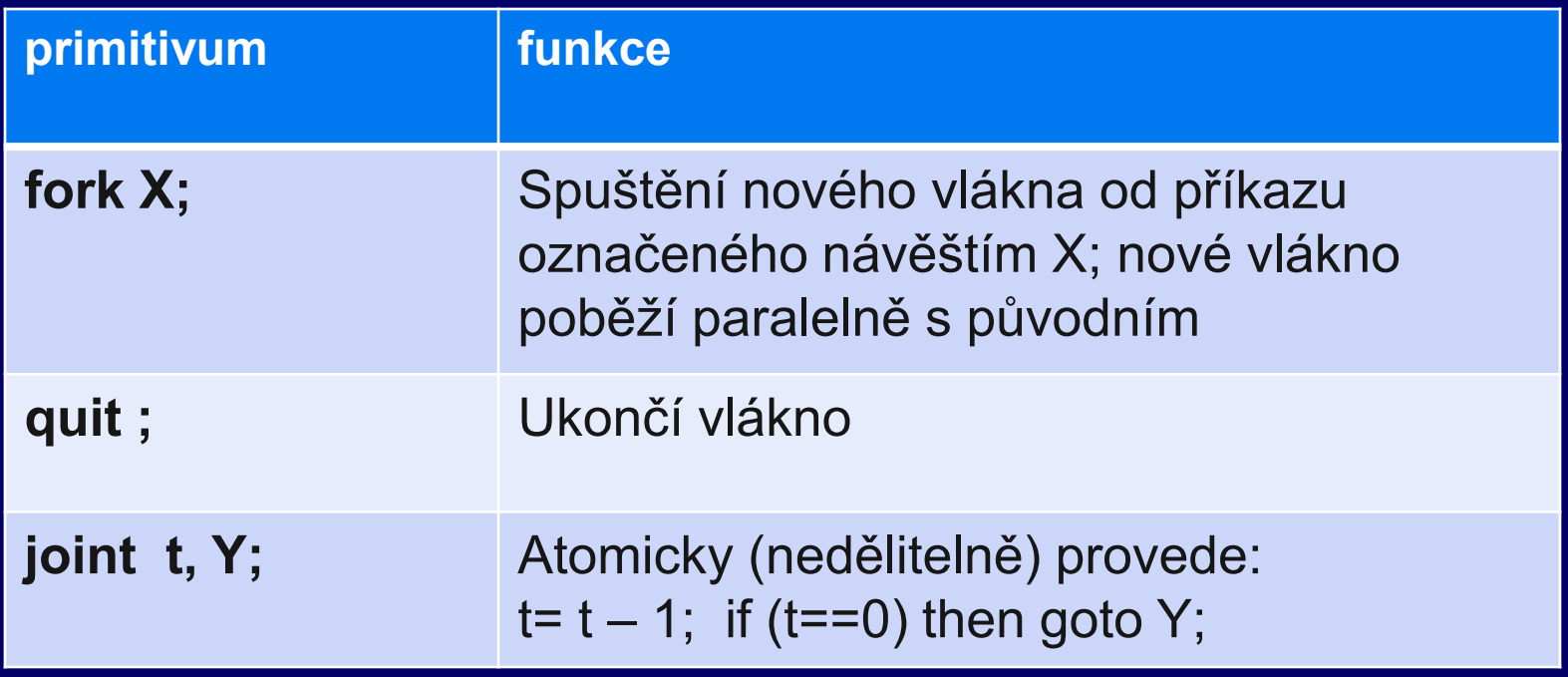

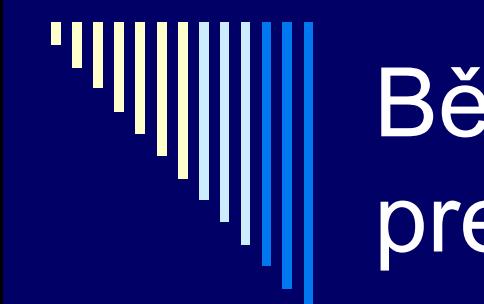

### Běh procesů odpovídající precendenčnímu grafu

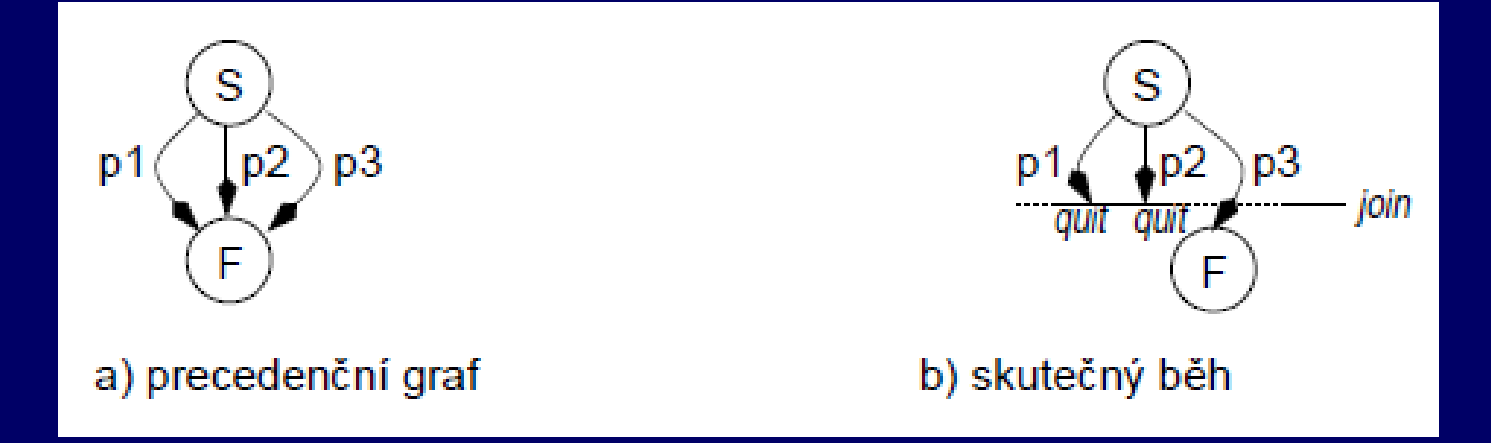

Nevíme, který z procesů doběhne první a který poslední, jen jeden z možných běhů

### Zápis pomocí fork-join-quit

n=3; // tři procesy

p1; join n, L4; quit; // jen 1. vlákno

- L2: p2; join n, L4; quit; // jen 2. vlákno
- L3: p3; join n, L4; quit; // jen 3. vlákno

 $F:$ 

fork L2; // spustíme vlákno od L2 fork L3; // spustíme vlákno od L3 L4: …. // zde jen poslední

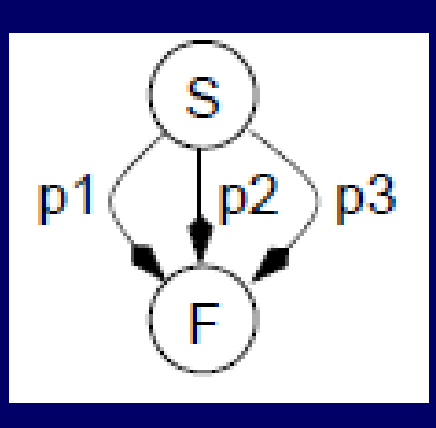

### Poznámky k fork-join-quit

- + obecný zápis
- špatná čitelnost (přehlednost)
- V některé literatuře se neuvádí quit, a předpokládá se join = join + quit

Správně vnořené precedenční grafy

S(a,b) – sériové spojení procesů (za procesem **a** následuje **b**) P(a,b) – paralelní spojení procesů **a** a **b**

Precedenční graf je správně vnořený, pokud může být popsán kompozicí funkcí S a P
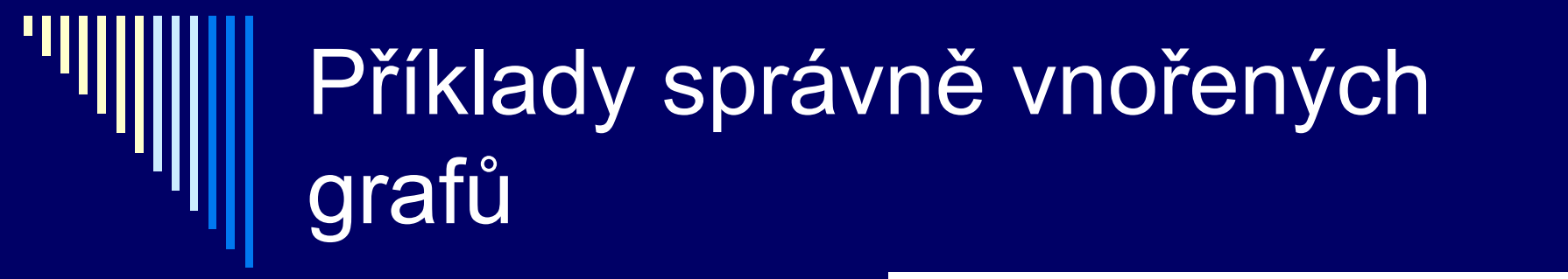

S (p1, S(p2, S(p3, p4 )))

P (p1, P(p2, P(p3, p4 )))

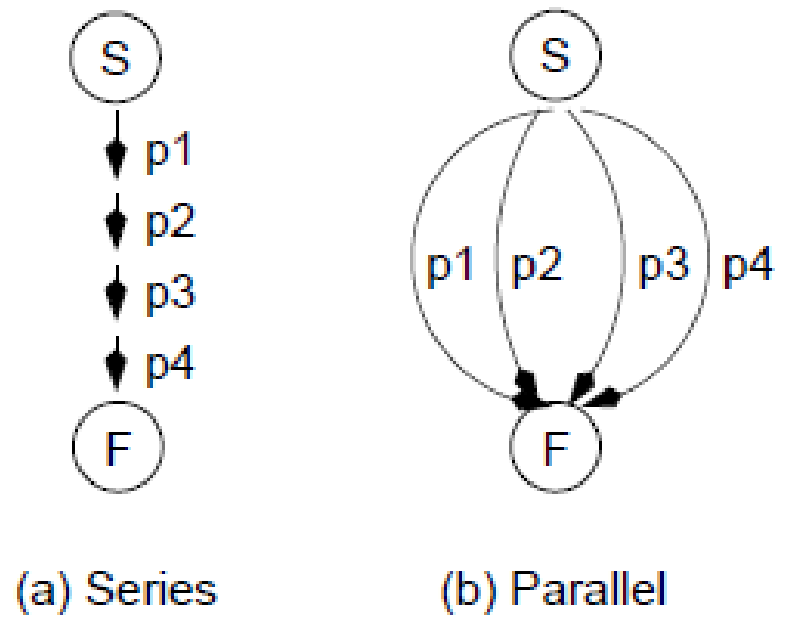

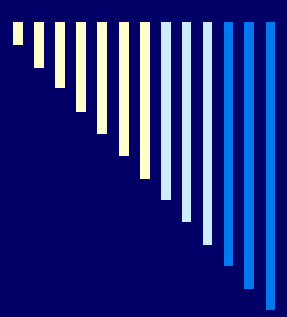

Graf (d) není správně vnořený Nelze jej popsat kompozicí S a P

Graf vlevo Ize:

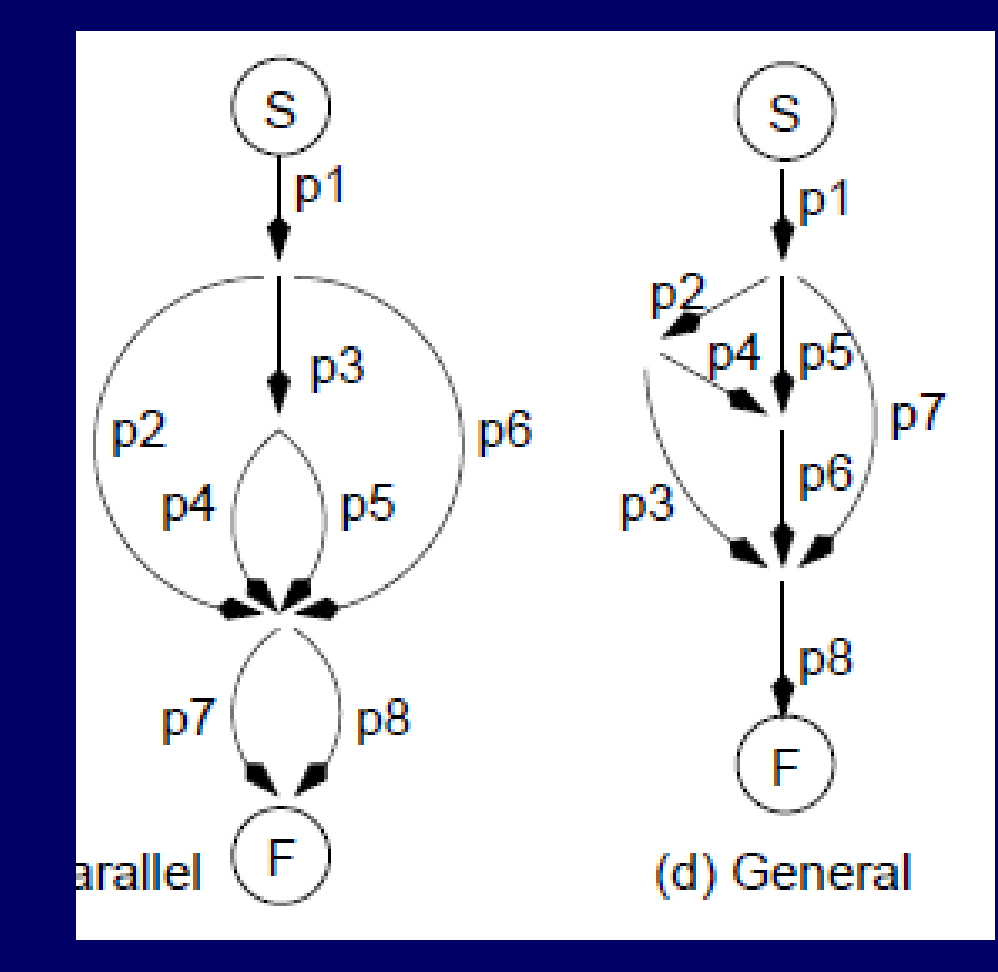

S (p1, S(P(p2, P(S(p3, P(p4,p5)), p6)), P(p7,p8))

## Příklad vyhodnocení aritmetického výrazu

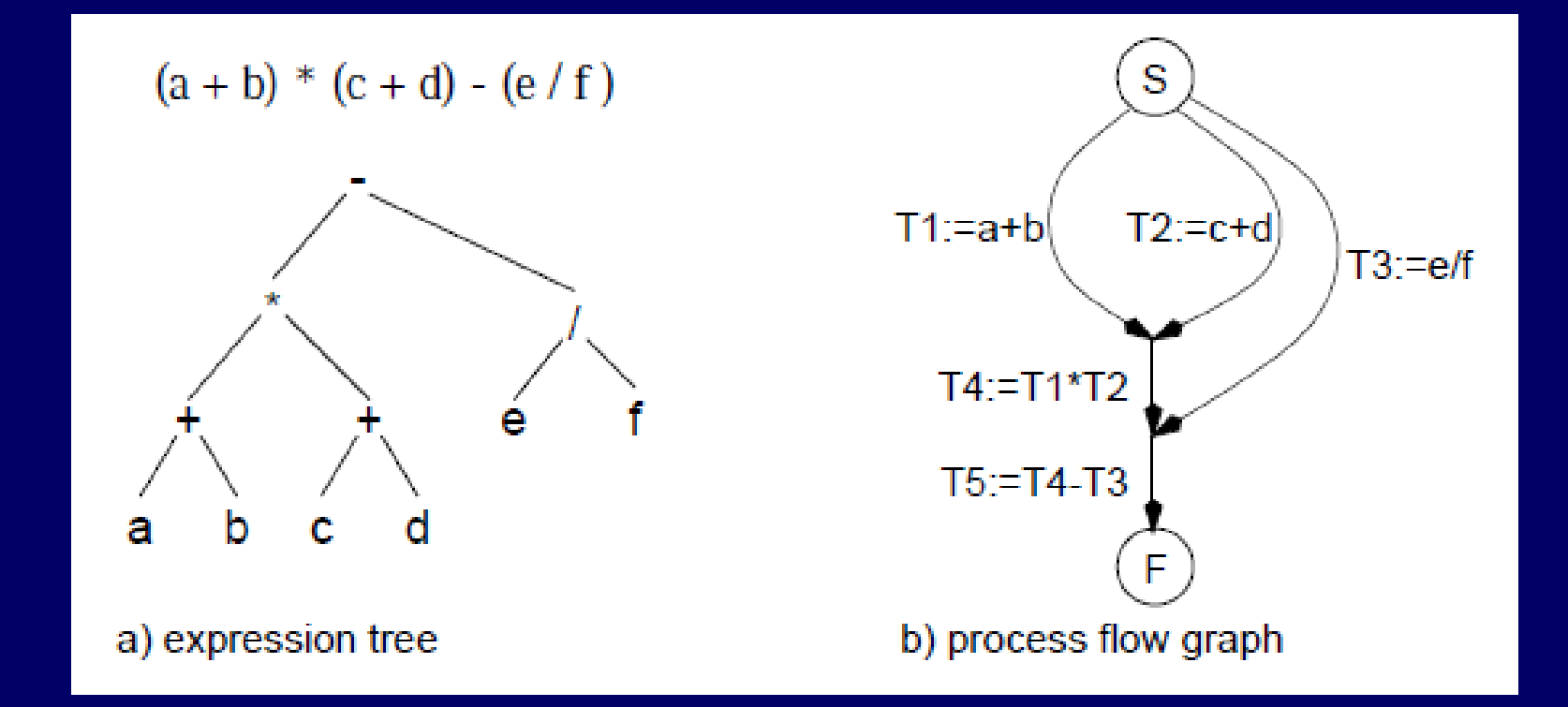

Vznikají správně vnořené procesy; dodržet maximální paralelismus !

## Abstraktní primitiva cobegin, coend

□ Dijkstra (1968), původně parbegin,.. □ Specifikuje sekvence programu, která má být spuštěna paralelně

cobegin  $C_1 || C_2 || ... || C_n$ coend

Každé Ci … autonomní segment kódu (blok) Samostatné vlákno pro všechna Ci Ci běží nezávisle na ostatních Program pokračuje za coend až po skončení posledního Ci

## Příklad – cobegin, coend

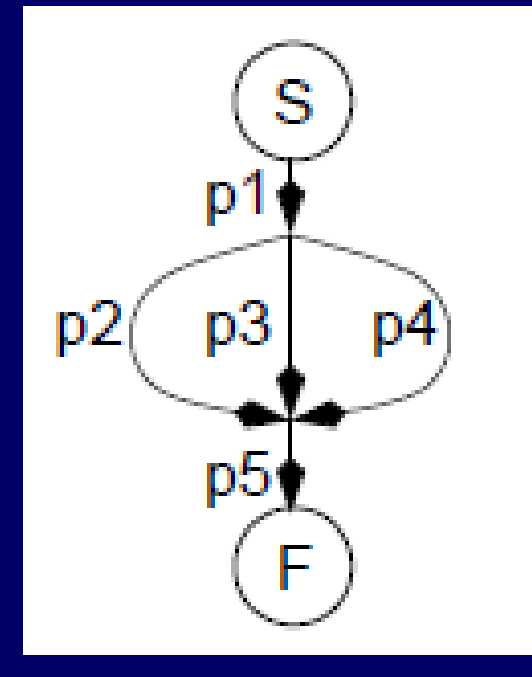

begin C1; cobegin C<sub>2</sub> || C<sub>3</sub> || C<sub>4</sub> coend  $|\overline{\text{C5}}|$ end

## Vztah cobegin/coend a funkcí P, S

 Každý segment kódu Ci lze dekomponovat na sekvenci příkazů pi: S (pi1, S (pi2, …))

□ Konstrukce cobegin C<sub>1</sub> || C<sub>2</sub> ||.. coend odpovídají vnoření funkcí:  $P(C_1, P(C_2, ...)$ 

#### Příklad – aritmetický výraz  $(a+b) * (c+d) - (e/f)$

```
begin
   cobegin
        begin
           cobegin
                T1 = a + b | T2 = c + d coend
           T4 = T1 * T2 end
        || T3 = e/f
   coend
   T5 = T4 - T3end
                                                 Maximální 
                                                 paralelismus
                                                 Část výpočtu 
                                                 spustím ihned 
                                                 jak je to možné
                                                 Např. T1,T2,T3
```
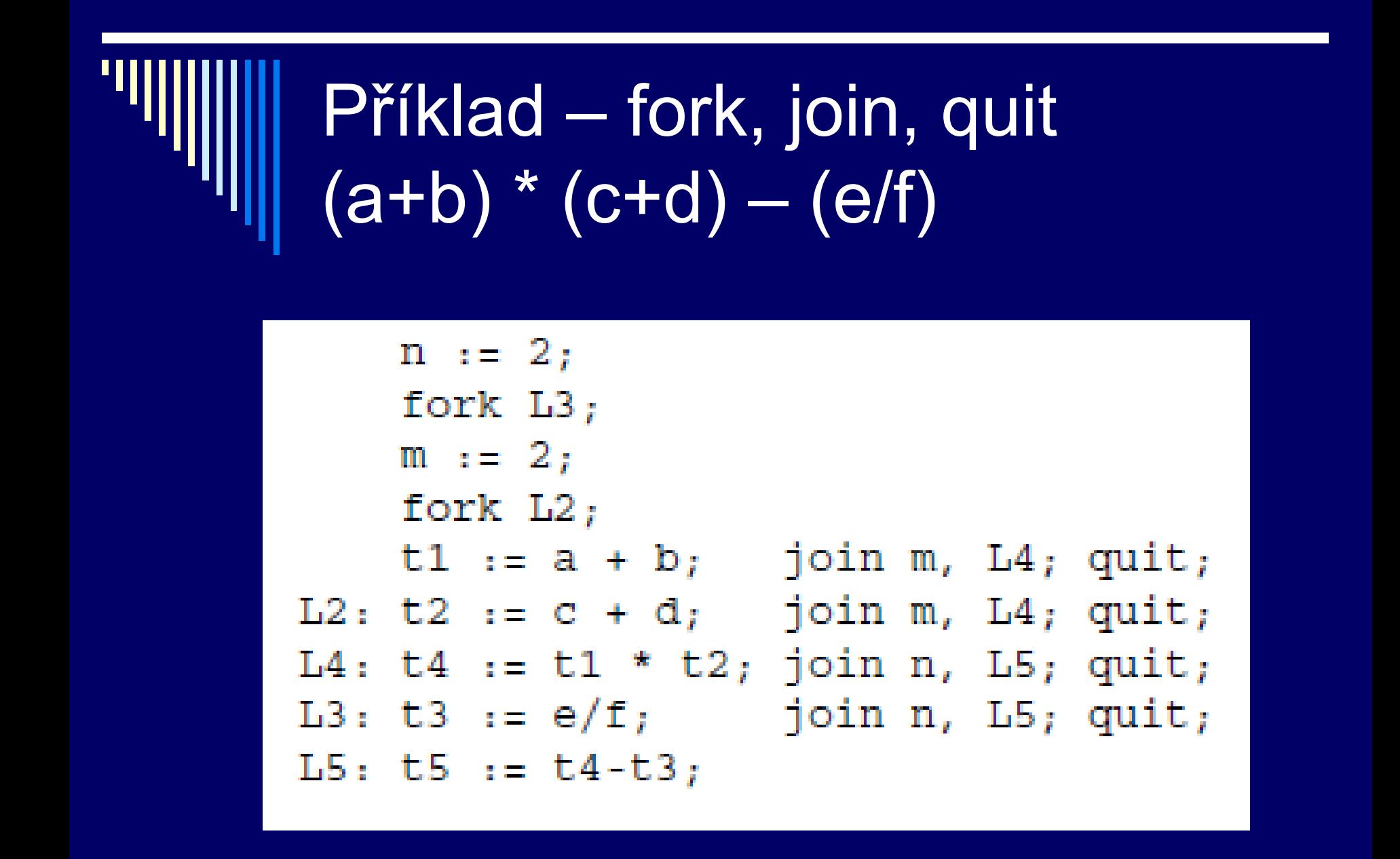

# Lze nesprávně vnořený graf upravit?

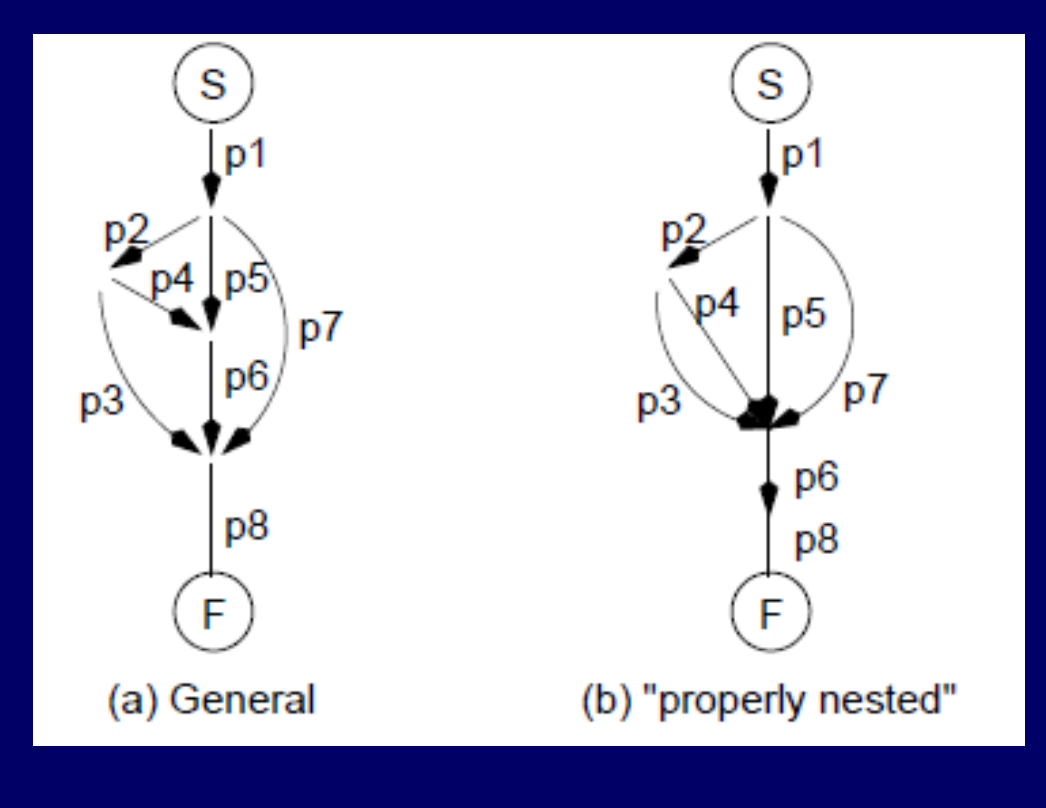

Můžeme "beztrestně" posunout proces p6?

Ne vždy !!

Pokud jsou závislé, a p6 musí běžet paralelně s p3 a p7, např. si vyměňují zprávy, pak toto nelze.

Fork  $-$  join  $-$  quit popíše i nesprávně vnořené grafy

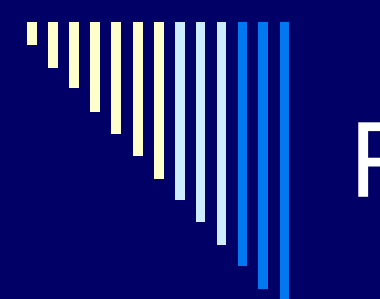

### Př. iterace

```
for i := 1 to m do
      for j := 1 to n do
           fork E;
   quit;E: A[i][j] := ...join t, R;
   quit;
R: \ldots
```
Soukromé kopie proměnných rodičovského vlákna Každé vlákno vytvořené fork E má soukromou kopii i, j Deklarace typu "private"

## Ada – statická deklarace podprocesu

process p deklarace .. // mohou být další definice begin podprocesů, spuštěny při … spuštění p

end

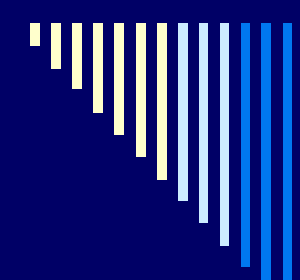

#### Ada – dynamická deklarace podprocesu

process **type** p2 // šablona deklarace .. begin … end begin  $q = new p2;$ end

### Vlákna v systému UNIX a jazyce C

□ Knihovna libpthread □ Jako vlákno se spustí určitá funkce Návratem z této funkce vlákno zanikne

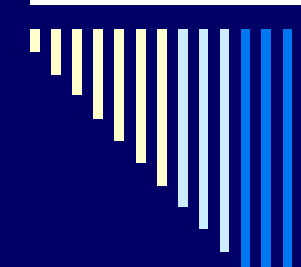

## Základní funkce

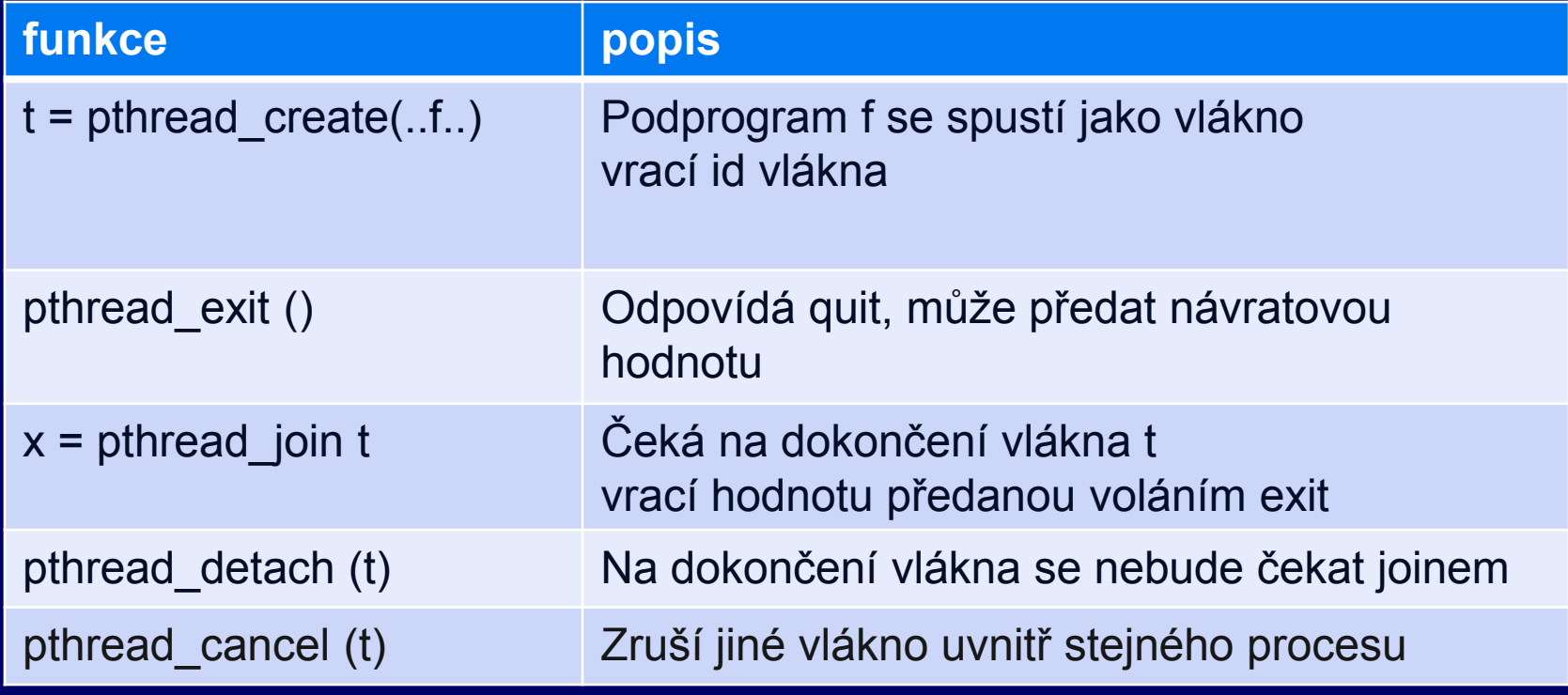

```
#include <stdio.h>
#include <errno.h>
#include <pthread.h>
void *vlakno(void *m) /* podprogram pro vlákno */
€
        int_ifor (i=0; i<10000; i++)write(1, m, 1);
        return NULL;
ł
int main(int argc, char *argy[])
\left\{ \right.pthread t th1, th2;
        pthread create(&th1, NULL, vlakno, "*"); /* vytvoří vlákno */
        pthread create(&th2, NULL, vlakno, ".");
        pthread join(th1, NULL); /* čeká na dokončení vlákna */
        pthread join(th2, NULL);
        return 0;
```
## Java – základ práce s vlákny

□ Třída java.lang.Thread □ Programátor vytvoří podtřídu s vlastní metodou run() .. činnost vlákna Spustí se vytvořením instance podtřídy a spuštěním metody start()

 $MyThread$  t = new MyThread(); t.start();

## Java – rozhraní Runnable

**□ Rozhraní Runnable** □ Třída může definovat metodu run(), ale sama nemusí být potomkem třídy Thread Viz pozdější cvičení

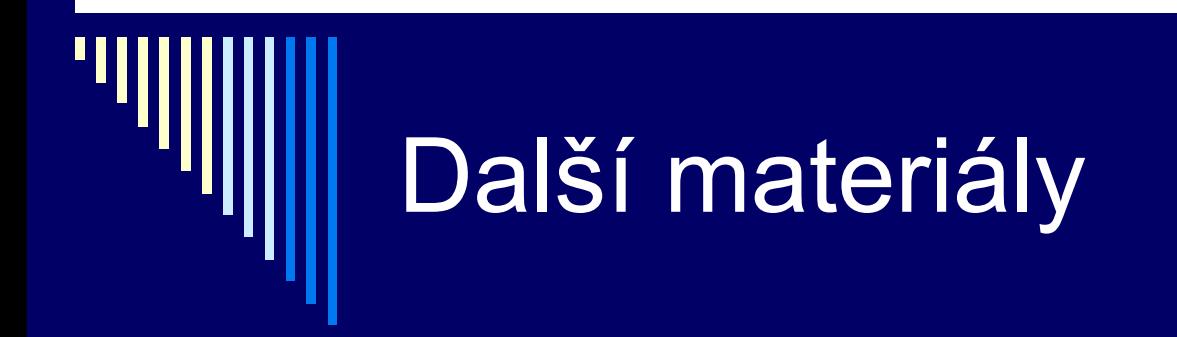

Viz texty k přednáškám: *p2proc.pdf*